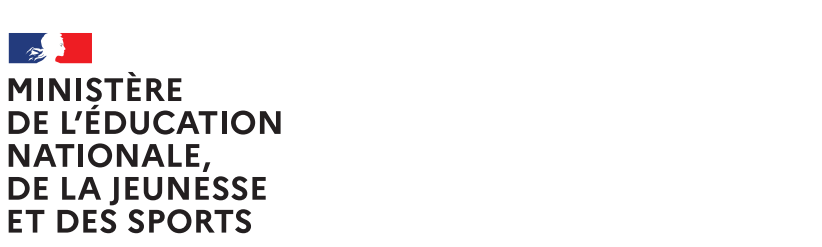

Liberté Égalité Fraternité

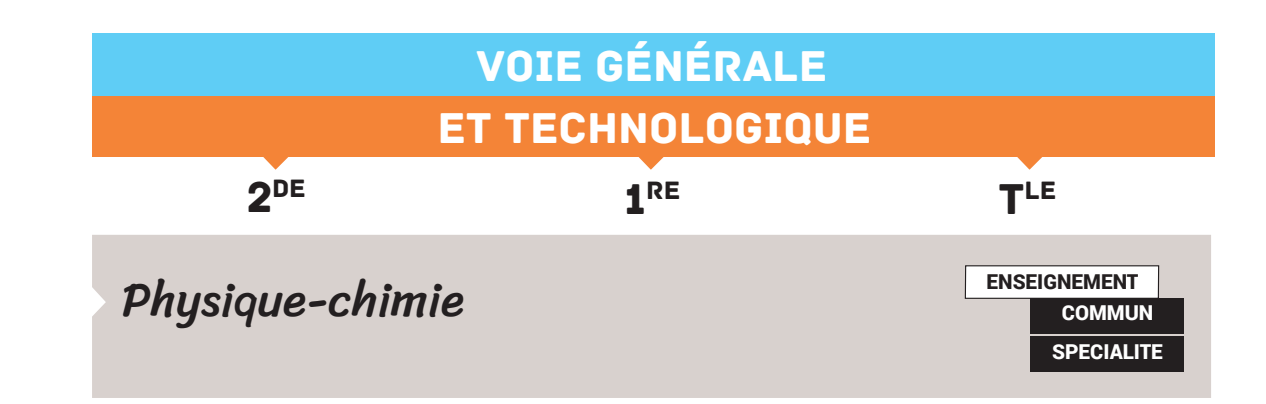

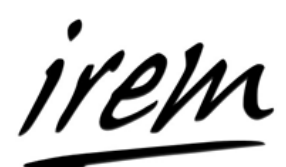

Groupe IREM « [Mesure](https://irem.u-paris.fr/mesurer-en-physique-chimie) [et incertitudes](https://irem.u-paris.fr/mesurer-en-physique-chimie) » de l'Université de Paris

# MESURE ET INCERTITUDES AU LYCÉE

# **SOMMAIRE**

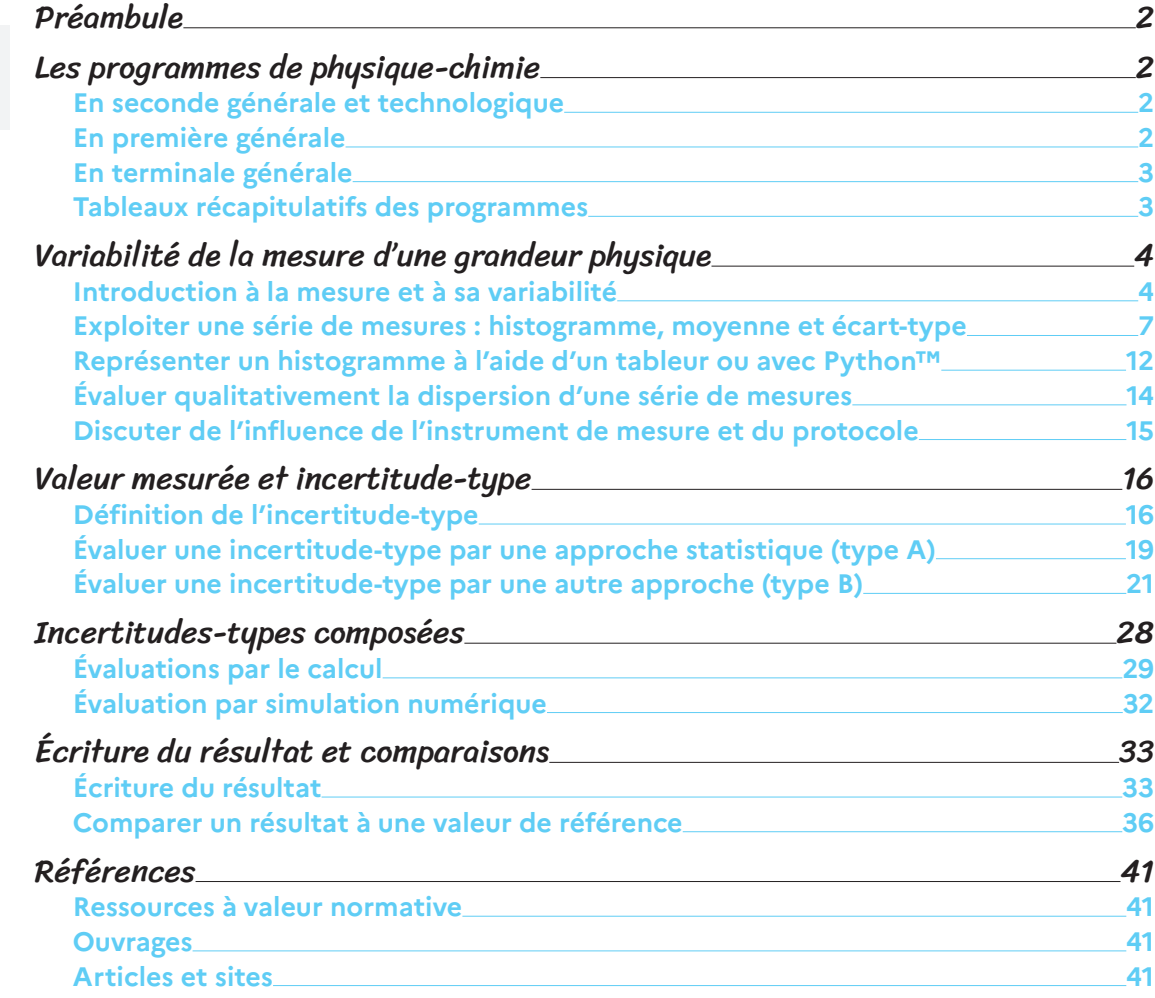

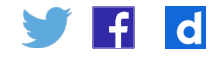

# <span id="page-1-0"></span>Préambule

Ce document constitue une ressource sur la mesure et les incertitudes, sur la base du Guide pour l'expression de l'incertitude de mesure (GUM), en relation avec les programmes de physique-chimie au lycée. On y trouve, de manière identifiable :

- • des éléments d'accompagnement des notions introduites, utilisables en classe;
- • des activités ;
- • des clarifications sur certains aspects de la thématique, dans des encadrés.

Les propositions qui y sont faites n'ont pas vocation à devenir des normes, mais plutôt à susciter la réflexion sur ce sujet. La recherche sur le sujet de la mesure et des incertitudes est bien actuelles, et les échanges scientifiques qu'elle suscite encore parfois vifs.

Si des logiciels du commerce, payants ou gratuits, sont cités, c'est parce qu'ils sont largement utilisés hors de la sphère scolaire, et que les logiciels libres et ouverts ne sont pas aussi faciles d'utilisation pour réaliser certaines tâches particulières. En aucune manière il ne s'agit d'en faire la publicité.

# Les programmes de physique-chimie

Les propositions de ce document sont organisées autour des textes officiels des programmes de seconde de la voie générale et technologique, de l'enseignement de spécialité physique-chimie de première et de terminale de la voie générale. Les différentes notions et capacités en relation avec la mesure et les incertitudes enseignées dans ces classes sont résumées dans un tableau synthétique. Pour l'essentiel, l'ensemble des notions présentées dans ce document concerne également les séries STI2D et STL-SPCL de la voie technologique.

### **En seconde générale et technologique**

L'objectif principal est de sensibiliser l'élève, à partir d'exemples simples et démonstratifs, à la variabilité des valeurs obtenues dans le cadre d'une série de mesures indépendantes d'une grandeur physique. L'incertitude-type fournit alors une estimation de l'étendue des valeurs que l'on peut raisonnablement attribuer à la grandeur physique.

Les activités expérimentales proposées visent aussi à sensibiliser l'élève à l'influence de l'instrument de mesure et du protocole choisi sur la valeur de l'incertitude-type.

Lorsque cela est pertinent, la valeur mesurée est comparée avec une valeur de référence afin de conclure qualitativement à la compatibilité ou à la non-compatibilité entre ces deux valeurs.

### **En première générale**

Le programme de la classe de première introduit l'évaluation de type B d'une incertitude-type, par exemple dans le cas d'une mesure unique effectuée avec un instrument de mesure dont les caractéristiques sont données. Lorsqu'elle est pertinente, la comparaison d'un résultat avec une valeur de référence est conduite de manière qualitative; un critère quantitatif est introduit dans le programme de spécialité physique-chimie de la classe terminale.

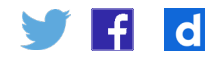

# <span id="page-2-0"></span>**En terminale générale**

On introduit la notion d'incertitude-type composée, ajoute une compétence numérique visant à illustrer une situation de mesure avec incertitudes composées et propose d'utiliser un critère quantitatif pour comparer, le cas échéant, le résultat de la mesure d'une grandeur à une valeur de référence.

L'objectif principal est d'exercer le discernement et l'esprit critique de l'élève sur les valeurs mesurées, calculées ou estimées.

# **Tableaux récapitulatifs des programmes**

**Notions et contenus «Variabilité de la mesure d'une grandeur physique»**

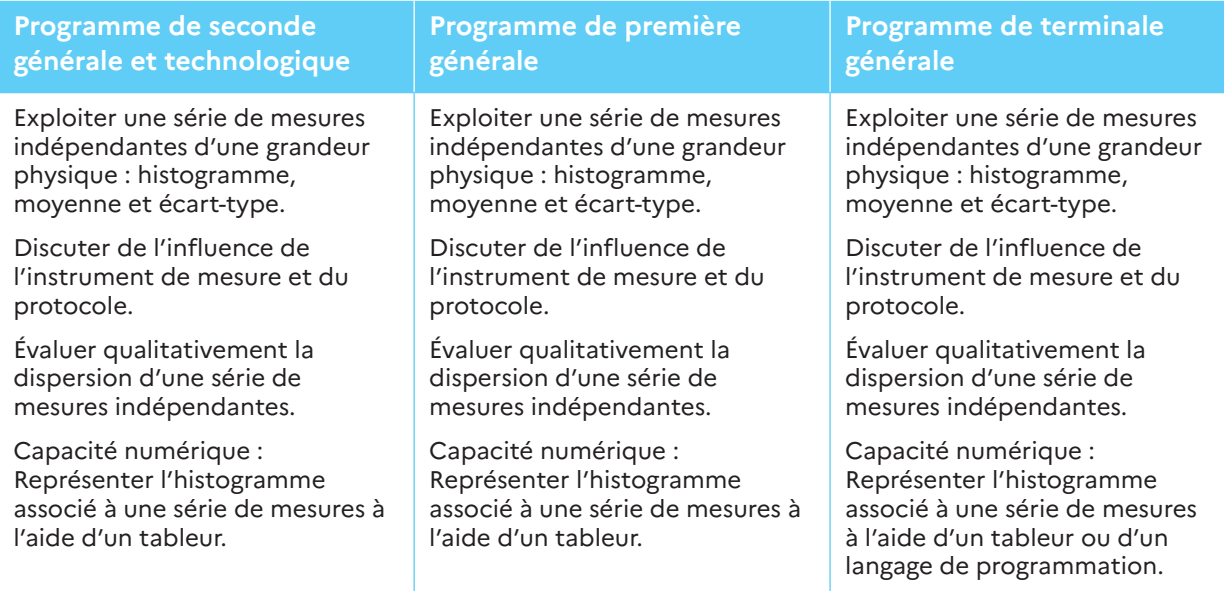

#### **Notions et contenus «Incertitude-type»**

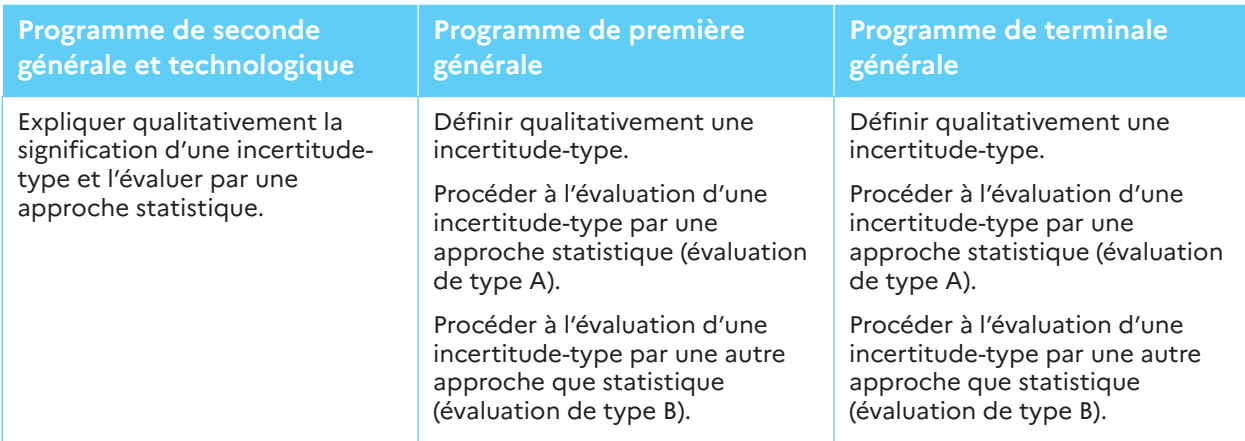

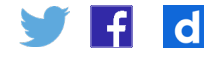

#### **Notions et contenus «Incertitudes-types composées»**

<span id="page-3-0"></span>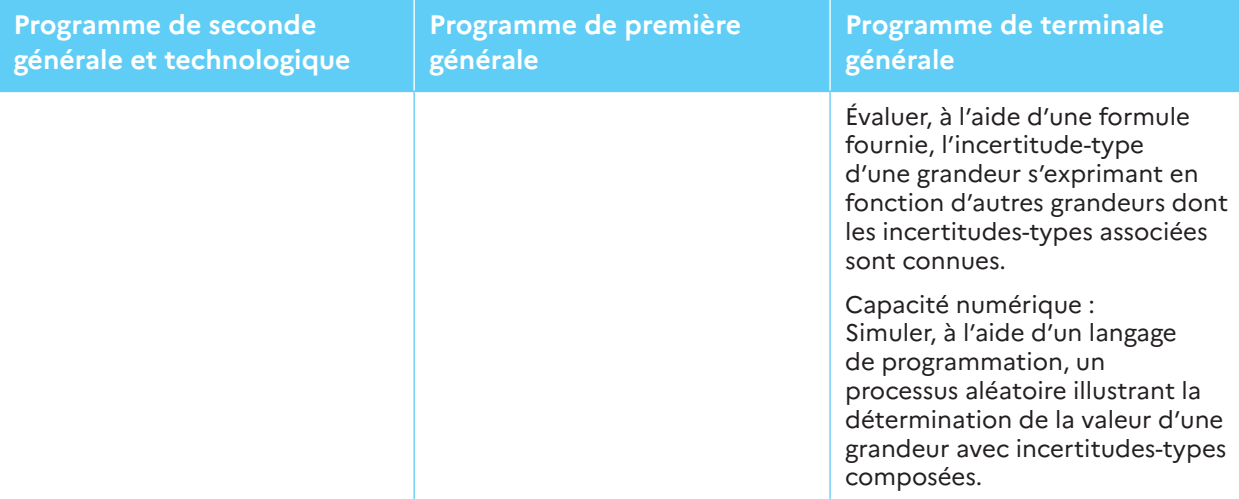

#### **Notions et contenus «Écriture du résultat. Valeur de référence»**

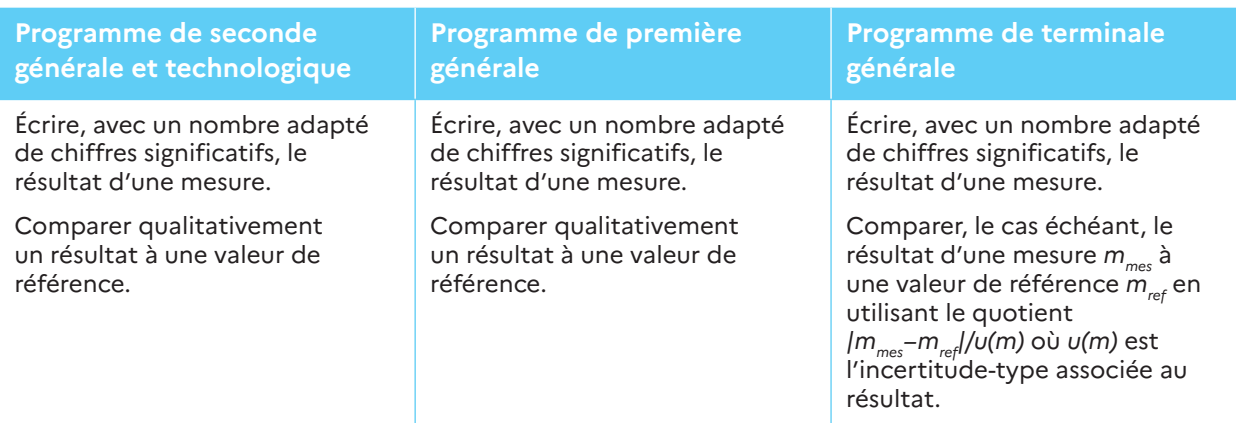

# Variabilité de la mesure d'une grandeur physique

### **Introduction à la mesure et à sa variabilité**

#### **Élément 1 – Pourquoi mesurer?**

Faire des mesures est une activité de tous les jours, en particulier liée au champ domestique et économique : combien pèsent les pommes de terre que je veux acheter? Une détermination raisonnable du poids, mais également des distances et du temps, est essentielle si on veut pouvoir échanger des biens et des services.

Dans le champ de l'activité scientifique, comme en physique-chimie, la mesure a d'autres raisons d'être. Souvent on souhaite quantifier des phénomènes : quel poids peut supporter un pont sans céder? Dans le cadre de la recherche scientifique, il peut également s'agir de choisir entre deux théories concurrentes – dans ce cas on espère que les mesures permettent de faire ce choix. Ainsi la mesure par Eddington en 1919 de la déflection de la lumière d'une étoile au voisinage du Soleil a permis de mettre en évidence certaines limites de la mécanique newtonienne et de soutenir la théorie de la relativité générale d'Einstein.

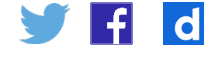

Le processus de passage d'une théorie à une autre est le sujet d'intenses discussions au sein de la communauté scientifique, et une unique expérience, aussi précise soitelle, ne suffit pas à trancher. Récemment par exemple, l'équipe de Randolph Pohl, en Suisse, a pu mesurer le rayon du proton de manière bien plus précise qu'auparavant, par une méthode originale utilisant la spectroscopie d'atomes muoniques. Cette mesure est incompatible avec celles effectuées classiquement. Pour autant, l'ancienne valeur du rayon du proton reste en vigueur, le temps que cette incohérence soit résolue. Voir par exemple : Bernauer, J. et Pohl, R., « Le proton, un problème de taille », *Pour la Science*, n° 439, 2014, pp. 28-35.

#### **Élément 2 – Mesure et droit**

«Quiconque sera convaincu d'avoir sciemment et à dessein vendu à faux poids ou à fausse mesure, après avoir été précédemment puni deux fois par voie de police, à raison d'un délit semblable, subira la peine de quatre années de fers.»

Code pénal de 1791

Cette citation est extraite du [Code pénal révolutionnaire, deuxième partie, titre II,](https://web.archive.org/web/20201111202010/https:/ledroitcriminel.fr/la_legislation_criminelle/anciens_textes/code_penal_25_09_1791.htm)  [section II, article](https://web.archive.org/web/20201111202010/https:/ledroitcriminel.fr/la_legislation_criminelle/anciens_textes/code_penal_25_09_1791.htm) XLVI. Il est intéressant de se demander pourquoi une telle sanction fut prévue, en relation avec le contexte révolutionnaire de la mise en place d'un système d'unités universel. On peut consulter à ce sujet : Denis Guedj, *Le mètre du monde, Paris, Seuil, 2000*.

#### **La mesure dans la vie courante**

Au cours d'une journée-type, indiquez à quels moments des mesures sont faites. Donnez des exemples de la vie quotidienne où la mesure du temps ou d'une distance ont une conséquence financière.

Comment s'appelle aujourd'hui le délit associé aux «ventes à faux poids ou mesure»? Quelle est la peine encourue?

- 1. Dès le réveil en regardant une horloge, on fait une mesure de temps !
- 2. Le prix des transports est parfois fonction de la durée ou de la distance, voire des deux, comme la tarification des taxis. Le prix d'un appel téléphonique à l'étranger est souvent proportionnel à sa durée. Le prix de location d'un appartement dépend de sa surface, donc de ses dimensions. Les exemples sont innombrables.
- 3. La «vente à faux poids ou à fausse mesure» relève aujourd'hui du délit de tromperie. La tromperie, ou sa tentative, est punie d'un emprisonnement de deux ans et d'une amende de 300 000 € (article L. 454-1 du Code de la consommation). L'amende peut être portée à 600 000 € et l'emprisonnement à cinq ans si la tromperie, ou sa tentative, a lieu à l'aide de poids, mesures et autres instruments faux ou inexacts. Source : la page [La tromperie](https://www.economie.gouv.fr/dgccrf/Publications/Vie-pratique/Fiches-pratiques/Tromperie#:~:text=La tromperie, ou sa tentative,du Code de la consommation).) du site Direction générale de la concurrence, de la consommation et de la répression des fraudes.

#### **Élément 3 – Qu'est-ce qu'une mesure?**

Le mot «mesure» a, dans la langue française courante, plusieurs significations, ce qui rend délicat une définition univoque. En physique-chimie, on appelle **mesure** une procédure expérimentale qui conduit à attribuer un ensemble de valeurs numériques à une grandeur, accompagné d'une unité appropriée. Par exemple, la mesure de la longueur d'une feuille de papier A4 à l'aide d'une règle conduit à un ensemble de valeurs numériques, associées à l'unité cm ou mm.

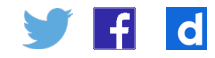

Le **résultat d'une mesure** décrit cet ensemble de valeurs en le complétant par des explications sur la manière dont elles ont été obtenues (dans tout ce document, on note en gras les termes dont la définition est particulièrement importante).

Ces définitions sont issues du [vocabulaire international de la mesure](https://www.bipm.org/documents/20126/2071204/JCGM_200_2012.pdf/f0e1ad45-d337-bbeb-53a6-15fe649d0ff1?version=1.8&download=true) (VIM), document du Bureau international des poids et mesures.

La définition de la mesure est controversée. Il existe une tendance dans les institutions métrologiques pour ne pas réserver le terme de « mesure » aux seules évaluations quantitatives. L'exemple typique donné est celui du groupe sanguin. Un appareil médical l'identifiant en fait-il la «mesure»? Pour certains, la réponse est affirmative. Le fait que le groupe sanguin ne s'exprime pas sous forme quantitative ne reflèterait pas une difficulté avec la notion de «mesure» mais avec celle de «grandeur» ou de «propriété».

Pour une étude sur la notion de mesure en philosophie des sciences, on peut consulter Eran Tal, *[Measurement in Science](https://plato.stanford.edu/archives/fall2020/entries/measurement-science/)*, The Stanford Encyclopedia of Philosophy, Fall 2020 Édition, E. N. Zalta (ed.).

#### **Carte mentale**

À l'aide d'une application, réaliser une carte conceptuelle reliant les différents termes associés à la mesure.

#### **Élément 4 – La variabilité d'une mesure**

La mesure est intrinsèquement variable : bien qu'on ne s'en aperçoive pas toujours, si on répète une mesure, on trouve souvent une valeur numérique différente. Par souci de clarté, on peut appeler chacune de ces valeurs numériques : **observation** ou **indication**.

#### **Deux exemples**

- 1. On mesure le volume équivalent lors d'un titrage acide-base. C'est une observation. Si on recommence, on va probablement obtenir une autre valeur. Dans une classe, on peut rassembler l'ensemble des observations : elles constituent une mesure.
- 2. La mesure d'une tension à l'aide d'un voltmètre donne une valeur unique, une indication. Mais si on prend d'autres voltmètres de la même marque, on obtient d'autres indications. La variabilité de la mesure existe, mais elle est ici masquée si l'on n'envisage qu'un instrument unique.

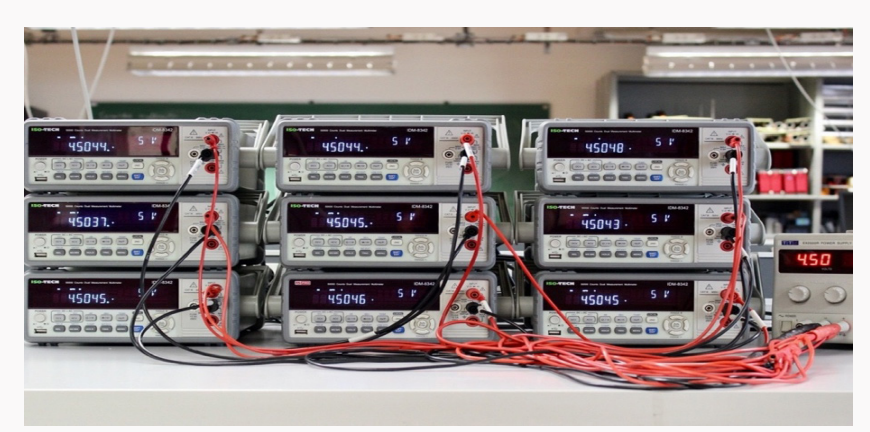

Figure 1 – Plusieurs voltmètres de la même référence branchés en parallèle sur une source de tension. Ils n'affichent pas la même valeur, mettant en évidence la variabilité cachée de la mesure d'une tension à l'aide d'un voltmètre unique.

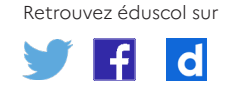

Source : équipe technique de l'UFR de Physique de l'Université de Paris.

#### <span id="page-6-0"></span>**Reconnaître la variabilité de la mesure**

On mesure la largeur d'une feuille A4 à l'aide d'un double-décimètre gradué tous les millimètres, et on observe 21,0 cm. Où se cache la variabilité de la mesure? Pour y

- répondre, vous pouvez essayer de répondre successivement aux interrogations suivantes : la feuille fait-elle exactement 21,000000000 cm de largeur?
	- • d'autres largeurs de feuilles vous auraient-elles conduit à faire la même observation? Lesquelles?

Reprendre l'exemple du voltmètre, donné dans le document 3. Comment, à votre avis, peut-on estimer la variabilité de la mesure si on n'a à sa disposition qu'un unique voltmètre? (Indice : quand on achète un appareil, que trouve-t-on toujours dans la boîte en plus de l'appareil?)

Un instrument gradué comme une règle est susceptible de masquer la variabilité associée à la mesure. Ce qu'il faut comprendre c'est qu'il y a tout un ensemble de longueurs qui aurait pu conduire à une lecture de 21,0 cm. En général, on fait l'hypothèse que toute longueur comprise entre 20,95 cm et 21,05 cm aurait conduit à une lecture de 21,0 cm.

Si on n'a qu'un unique voltmètre, il faut s'en remettre à la notice du constructeur pour connaître la variabilité associée à l'affichage. L'incertitude qu'on y trouve inclut non seulement la variabilité associée à l'affichage, mais aussi celle liée à la calibration de l'appareil, aux conditions opératoires, etc.

# **Exploiter une série de mesures : histogramme, moyenne et écarttype**

Une représentation graphique des données permet d'appréhender rapidement leur répartition, mais fait évidemment perdre une partie des détails. Un tableau de chiffres est peu lisible : on préfère souvent une représentation graphique, pourtant moins complète. La moyenne et l'écart-type permettent de réduire encore davantage les données, la première en indiquant leur position, la seconde la dispersion.

#### **Élément 5 – Florence Nightingale, infirmière et mathématicienne**

Florence Nightingale (1820-1910), d'origine britannique, fut à l'origine de la mise en place des soins infirmiers modernes ; elle promut pour cela l'usage des statistiques dans le domaine de la santé. Afin de soutenir ses demandes d'amélioration des soins des blessés lors de la guerre de Crimée, en 1853-1856, elle utilisa une version en forme de cercle de ce qu'on appelle aujourd'hui un histogramme.

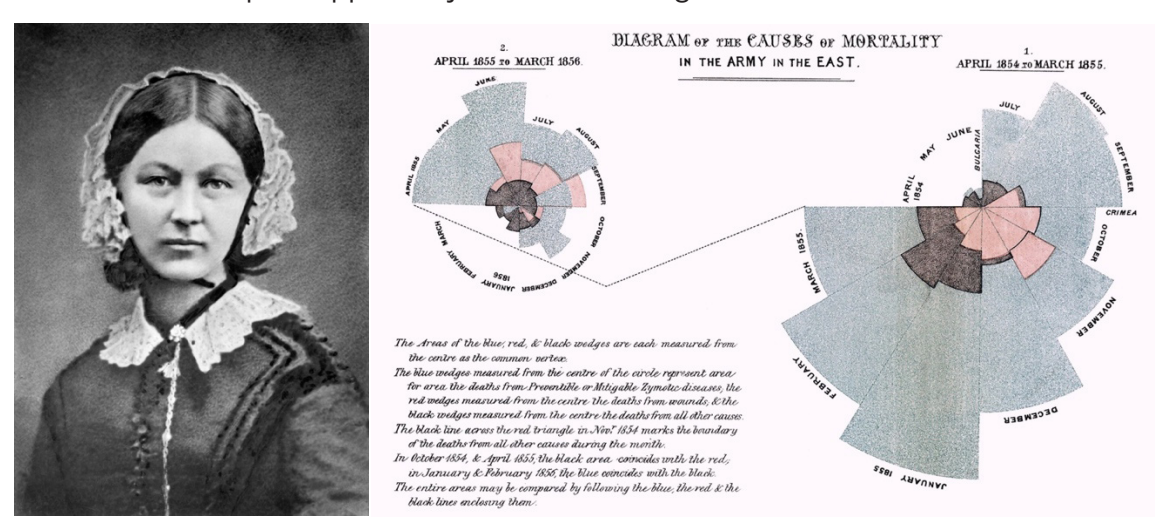

Retrouvez éduscol sur

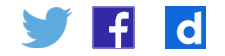

Figure 2 – Florence Nightingale et son histogramme. Source : page Wikipédia *Florence Nightingale*.

#### **Analyse de données historiques**

Récupérez le diagramme de Florence Nightingale à l'aide de la source indiquée (figure 2). Proposez-en une analyse.

Cet exercice peut faire l'objet d'un double traitement, en physique-chimie et en histoire-géographie. Un accompagnement en anglais peut également être envisagé.

De l'histogramme on peut conclure que la mortalité des soldats est due bien plus à des infections opportunistes qu'au combat. Deux références sur le sujet :

- • la page [Wikipédia sur Florence Nightingale](https://fr.wikipedia.org/w/index.php?title=Florence_Nightingale&oldid=179936508#Contribution_%C3%A0_la_statistique), où l'on retrouve le diagramme;
- • la page [Wikipédia sur la guerre de Crimée](https://fr.wikipedia.org/wiki/Guerre_de_Crim%C3%A9e) pour en comprendre le contexte.

Le travail de Florence Nightingale s'inscrit dans un mouvement de fond du  $XIX<sup>e</sup>$  siècle, qui a vu appliquer à l'homme un traitement statistique, jusqu'ici réservé aux sciences dures. En retour la place de l'individu dans la société a été bouleversée. On pourra consulter à ce sujet l'ouvrage d'Alain Supiot, *La Gouvernance par les nombres, Cours au Collège de France (2012-2014)*, Fayard, 2015.

#### **Élément 6 – L'histogramme**

Un histogramme est une représentation graphique en colonnes jointives, avec en abscisses une échelle des valeurs représentées, et en ordonnée le nombre (ou la proportion) de valeurs concernées.

Les histogrammes suivants représentent les 107 observations temps de chute d'une bille depuis une hauteur de 71 cm, exprimée en ms.

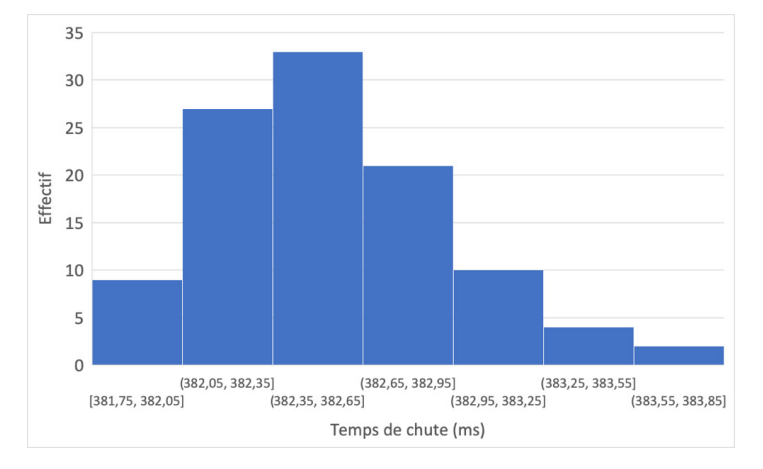

Figure 3 – Un histogramme, réalisé avec un tableur, représentant les observations du temps de chute d'une bille depuis une hauteur de 71 cm, exprimée en ms.

Quelques définitions :

- • *étendue des observations* : la valeur maximale moins la valeur minimale observée;
- • *classe i* : un des intervalles au sein desquels on compte le nombre d'observations ;
- • *l'étendue wi* d'une classe *i* est la largeur de l'intervalle correspondant ; toutes les classes ont en général la même étendue;

- $\mathbf d$
- • *effectif ni* : le nombre d'observations qui se trouve dans la classe *i;*
- • *fréquence fi = ni /N* : la proportion des *N* observations qui se trouve dans la classe *i*.

Il est de tradition que les barres d'un histogramme soient jointives, parce qu'elles traitent de données continues. C'est à cela que l'on distingue un histogramme d'un diagramme à barres ou en bâtons. Avec certains tableurs, les barres ne peuvent être parfaitement jointives. Elles le sont avec la fonction hist en langage Python™.

Attention, en mathématiques, dans un histogramme la convention est de représenter la densité de fréquence et non l'effectif ou la fréquence. La densité de fréquence d<sub>i</sub> est égale à la fréquence f<sub>i</sub> divisée par l'étendue w<sub>i</sub>. Ainsi, l'aire de chaque rectangle associé à une classe est égale à la fréquence f<sub>i</sub>. L'histogramme des densités de fréquence permet d'estimer la densité de probabilité sous-jacente, ce qui en fait son intérêt. Voir par exemple : Michel Delecroix, *Histogrammes et estimation de la densité*, Que sais-je? n° 2055, Presses Universitaires de France, 1979.

### **Élément 7 – Choisir le nombre de classes**

Le choix des classes doit être judicieusement fait : trop de classes et il y aura des trous dans l'histogramme, et on ne verra plus correctement la répartition des observations ; pas assez et l'histogramme ne donnera plus d'information pertinente.

Il n'existe pas de règle universelle pour fixer le nombre de classes. Il faut s'en remettre au bon sens. Dans la mesure du possible, il faut choisir des classes dont les bornes sont faciles à lire.

Il est toujours possible de mentionner la règle de Rice qui permet d'obtenir un nombre k de classes en fonction du nombre N d'observations :  $k \approx 2 N^{1/3}$ Cette règle simple fonctionne dans bon nombre de cas.

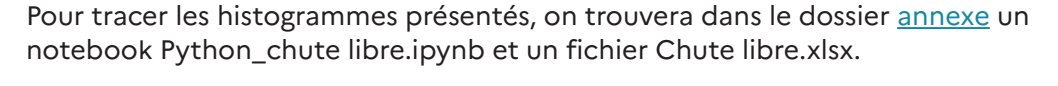

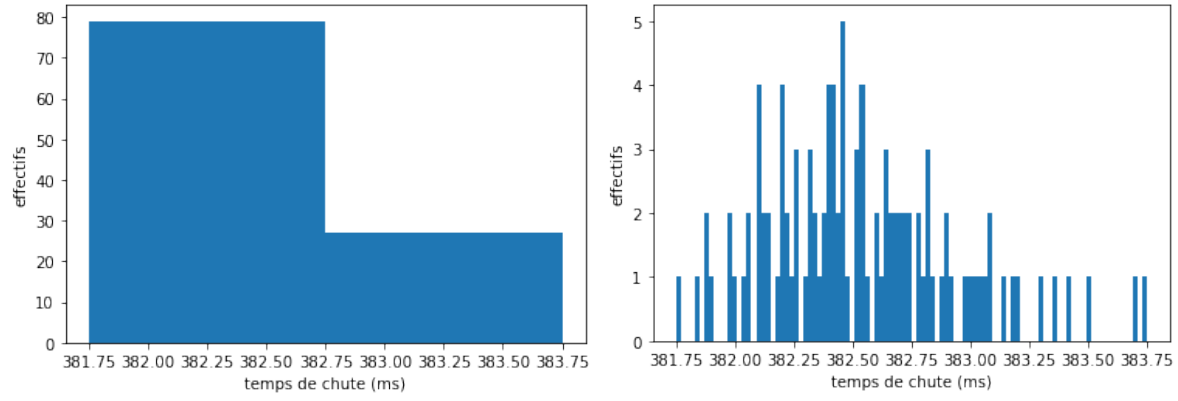

Figure 4 – Deux histogrammes correspondant aux données de la figure 2. À gauche, on ne choisit pas un nombre suffisant de classes. À droite, on choisit des classes dont l'étendue est trop petite, autrement dit trop de classes.

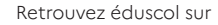

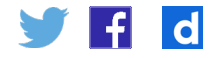

#### **Élément 8 – Moyenne, écart-type : position et dispersion**

Pour décrire un ensemble d'observations de manière encore plus économe qu'un histogramme, on peut se restreindre à seulement deux paramètres :

- 1. un premier qui indique la position approximative de l'histogramme sur l'axe des abscisses ;
- 2. un second qui indique sa dispersion, autrement dit son étalement.

Il existe plusieurs manières de calculer ces deux paramètres. Au lycée, en physiquechimie, on choisit souvent :

- 1. la moyenne arithmétique des observations, qu'on appelle parfois «moyenne expérimentale»;
- 2. l'écart-type des observations, qu'on qualifie parfois d'expérimental, ou d'échantillon.

Si on note les N observations xi, alors la moyenne expérimentale  $\bar{x}$  et l'écart-type expérimental sx valent par définition :

$$
\bar{x} = \frac{\sum_{i=1}^{N} x_i}{N}, s_x = \sqrt{\frac{\sum_{i=1}^{N} (x_i - \bar{x})^2}{N - 1}}.
$$

Une interrogation fréquente concerne le dénominateur  $N-1$  dans l'expression de l'écart-type. Pourquoi ne pas faire la moyenne arithmétique des écarts quadratiques, avant d'en prendre la racine carrée? On peut avancer deux raisons.

La première est que s'il n'y a qu'une unique observation, il est impossible d'obtenir une valeur de l'écart-type, puisqu'on n'observe pas de dispersion. Le résultat du calcul doit donc être indéterminé, de la forme  $0/0$ . Le  $N-1$  est ainsi préférable.

Une deuxième argumentation, moins anecdotique, fait appel à la théorie des estimateurs en statistiques, abordée en spécialité mathématiques de terminale. Il est possible de montrer que l'espérance de  $s_x$  (celui avec le  $N - 1$ ) est égale à l'écart-type de la distribution probabiliste de la variable aléatoire modélisant une observation. Dit autrement, si on pouvait réaliser un grand nombre d'expériences avec N observations, la moyenne de l'ensemble des  $s_x$  serait très proche de la dispersion réelle des valeurs  $x_i$ . Pour mieux comprendre ces questions on peut consulter l'article Wikipédia en [français sur la variance,](https://fr.wikipedia.org/wiki/Variance_(math%C3%A9matiques)#Estimateur_ponctuel) ou bien la vidéo Pourquoi on divise par n-1 pour calculer la [variance d'échantillon](https://fr.khanacademy.org/math/statistics-probability/summarizing-quantitative-data/more-on-standard-deviation/v/review-and-intuition-why-we-divide-by-n-1-for-the-unbiased-sample-variance) de la Khan Academy.

# **Un premier calcul de moyenne et d'écart-type**

Calculer la moyenne et l'écart-type de ces trois notes : 10, 11, 12.

La moyenne est égale à  $\bar{x} = \frac{10+11+12}{3} = 11$ , comme on pouvait s'en rendre compte sans faire le calcul avec un peu d'habitude (le 10 et le 12 se compensent à 11).

L'écart-type vaut :  $s_x = \sqrt{\frac{(10-11)^2 + (11-11)^2 + (12-11)^2}{3-1}} = \sqrt{\frac{(-1)^2 + 0^2 + 1^2}{2}} = 1$ . Cette valeur quantifie l'écart typique des données (10, 11, 12) à la moyenne, à savoir 11.

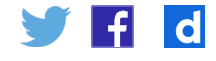

#### **Autres indicateurs de position et de dispersion**

Il existe d'autres possibilités que la moyenne arithmétique et l'écart-type pour caractériser la position et la dispersion d'une série de données. Lesquelles?

Pour la position, on pourrait également envisager :

- • le mode, c'est-à-dire la valeur la plus fréquente;
- • la médiane, c'est-à-dire la valeur en deçà de laquelle on trouve la moitié des données, et au-delà de laquelle on trouve l'autre moitié des données ;
- • le milieu de gamme, moyenne de la plus grande et de la plus petite des données ;
- • d'autres moyennes, comme les moyennes géométriques, quadratiques, harmoniques, etc.

Pour la dispersion, on pourrait également envisager :

- • l'écart moyen, moyenne des distances des données à la moyenne;
- • l'écart interquartile, différence entre le troisième et le premier quartile;
- • l'étendue, différence entre la plus grande valeur et la plus petite, etc.

Il est possible de montrer que le choix opéré, avec la moyenne arithmétique et l'écart-type, est optimal dans un certain sens mathématique. Ces deux indicateurs, contrairement à certains autres, convergent presque toujours de manière optimale vers une valeur limite lorsque le nombre d'observation tend vers l'infini.

À cet égard l'étendue est problématique : elle est une fonction croissante de la taille de l'échantillon. En effet, lorsqu'on rajoute une donnée, elle peut dépasser le précédent maximum ou être plus petite que le minimum précédent. Par ailleurs l'étendue ne converge pas nécessairement (par exemple si la distribution sous-jacente est gaussienne). C'est une des raisons pour lesquelles le paradigme de l'erreur (cf. élément 14) a été abandonné.

#### **Élément 9 – Calculer l'écart-type et la moyenne d'un ensemble d'observations Avec un tableur**

Pour la moyenne, on utilise la fonction = MOYENNE(…). Pour l'écart-type, on utilise la fonction ECARTYPE(…). En anglais ces fonctions sont respectivement AVERAGE(…) et STDEV(…).

#### **Avec Python™ (et numpy)**

Supposons que les observations se trouvent dans un array numpy data :

- • xbar = numpy.average(data) calcule la moyenne des observations ; numpy. mean(data) fait la même chose;
- sx = numpy.std(data, ddof = 1) permet de calculer l'écart-type des observations. Il est nécessaire de bien préciser  $\text{ddof} = 1$  pour s'assurer que le calcul utilise bien le dénominateur N−1.

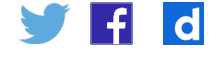

#### <span id="page-11-0"></span>**Avec une calculatrice**

Le symbole de cet écart-type diffère selon les modèles de calculatrices. Il est noté selon les modèles : « Sx », «  $x\sigma n-1$  », « Ecart type echantillon », ou encore « s » et «  $\sigma_{n-1}$  »... Il convient de bien consulter la notice.

## **Représenter un histogramme à l'aide d'un tableur ou avec Python™**

### **Élément 10 – Représenter l'histogramme associé à une série de mesures à l'aide d'un tableur**

Faire un histogramme avec OpenOffice ou LibreOffice n'est pas aisé, il n'y a pas de procédure automatisée et il faut manuellement définir les classes et calculer les effectifs correspondants. En revanche, c'est très simple à l'aide d'Excel ou de GoogleSheet.

#### **Avec Excel (à partir de la version 2016)**

Sélectionner l'ensemble des données dans une colonne. Aller dans le menu «Insertion», et cliquer sur l'icône histogramme, ici en bleu. Attention, l'icône tricolore qui ressemble à un histogramme, ne permet pas d'en faire. Excel appelle «histogramme 2D» des diagrammes en bâtons, qui sont différents.

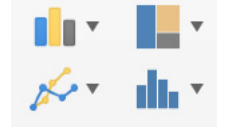

Ensuite il est possible de changer le nombre de classes, ou d'imposer la largeur des classes (autrement dit leur étendue), après avoir cliqué sur les barres de l'histogramme affiché.

#### **Avec GoogleSheet**

Sélectionner l'ensemble des données dans une colonne. Aller dans le menu «Insertion», choisir «Graphique ». Ensuite, dans «Type de graphique», choisir «Histogramme» dans la catégorie «Autres».

Puis dans le menu « Personnaliser » de l'éditeur de graphique :

- • dans le sous-menu «Axe horizontal», imposer les bornes gauches et droites de l'axe des abscisses, et donc des classes ;
- • dans le sous-menu «Histogramme», écrire en écriture décimale l'étendue des classes que l'on souhaite imposer.

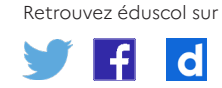

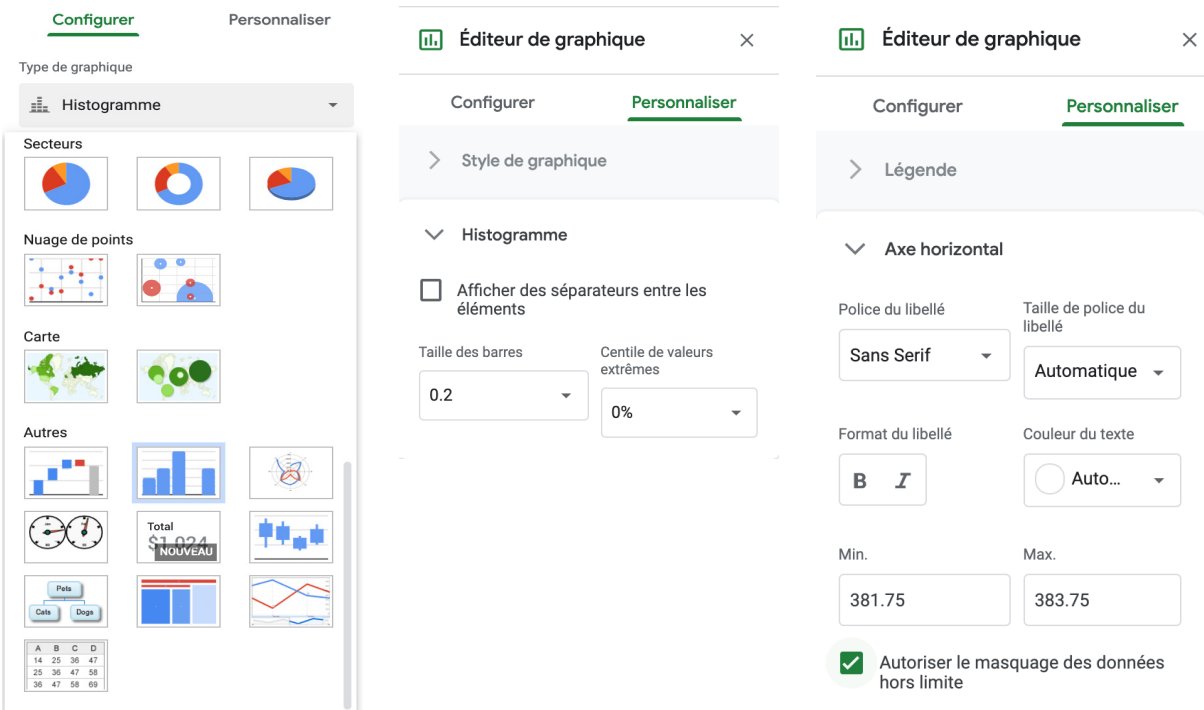

Attention, il faut utiliser le point comme séparateur décimal.

### **Élément 11 – Représenter l'histogramme associé à une série de mesures à l'aide de Python™**

Pour tracer un histogramme avec le langage de programmation Python™, il faut d'abord charger la bibliothèque matplotlib.pyplot qui permet d'afficher de nombreuses représentations graphiques, dont les histogrammes. On importe également la bibliothèque numpy pour bénéficier de fonctions avancées permettant de traiter globalement des ensembles de données, et pour ce qui nous intéresse de les importer depuis un fichier texte. La fonction hist permet de tracer un histogramme, comme dans l'exemple suivant.

```
import matplotlib.pyplot as plt
import numpy as np
data = np.loadtxt('donnees.txt') # import depuis le fichier donnees.txt
# construction de l'histogramme avec la règle de Rice
plt.hist(data, bins='rice',label='Histogramme des effectifs»))
plt.xlabel('période (s)') # légende de l'axe des abscisses
plt.ylabel('effectifs') légende de l'axe des ordonnées
plt.legend() \# affichage du titre du graphique
plt.show() \# affichage du graphique
```
On peut utiliser des options supplémentaires dans l'argument de plt.hist :

- • histtype='step' ne trace que le contour de l'histogramme, ce qui permet d'en superposer plusieurs de manière lisible;
- • range=[valmin, valmax] permettent d'ajuster les bornes gauche et droite de l'axe des abscisses ;
- • bins='rice' impose un nombre de classes en suivant sur la règle de Rice; on peut imposer un nombre donné de classes en écrivant, par exemple : bins=20.

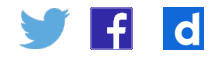

<span id="page-13-0"></span>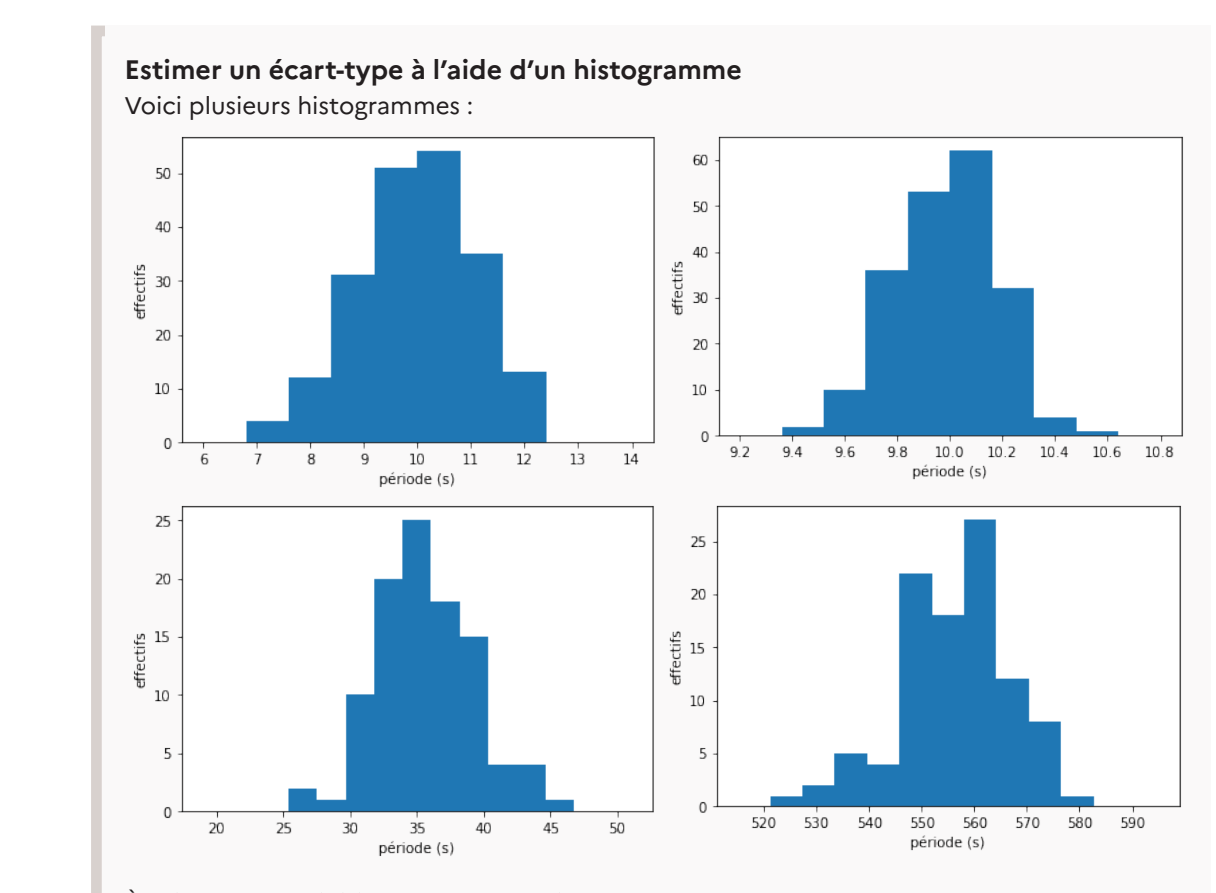

À l'aide de la définition proposée, estimer dans chaque cas la valeur de la moyenne et de l'écart-type des observations correspondantes. Pour vous aider, les données représentées sur le premier histogramme en haut à gauche ont une moyenne de 9,92 s et un écart-type de 1,04 s.

# **Évaluer qualitativement la dispersion d'une série de mesures**

Réponses : la moyenne indique la position centrale approximative des données, tandis que l'écart-type indique un ordre de grandeur de leur dispersion. On peut donc faire l'estimation suivante, très approximative bien évidemment. D'autres réponses sont parfaitement envisageables, et tout aussi correctes.

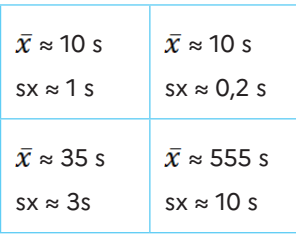

L'estimation relève davantage d'une appréciation qualitative que d'une méthode quantitative. Il s'agit ici de donner du sens aux concepts de moyenne et d'écart-type, au-delà de la stricte définition mathématique.

Dans le même ordre d'idée, on pourrait proposer un exercice avec des questions à choix simples, pour lesquelles l'élève devrait éliminer les réponses qui ne sont pas raisonnables. Par exemple l'écart-type doit toujours être inférieur ou égal à l'écart maximal à la moyenne. Ce type de question permettrait de vérifier l'acquisition du recul critique nécessaire.

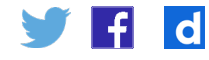

## <span id="page-14-0"></span>**Discuter de l'influence de l'instrument de mesure et du protocole**

#### **Influence de l'instrument de mesure et du protocole (1)**

Lorsqu'on souhaite faire une dilution avec de l'eau distillée, vaut-il mieux mesurer 100 mL à l'aide d'un bécher gradué (avec une graduation à 100 mL) ou avec une fiole jaugée (avec un trait de jauge à 100 mL)? Concevoir une expérience pour y répondre, utilisant une balance de précision en plus d'un bécher et d'une fiole jaugée.

Pour comparer les deux méthodes, on peut procéder par évaluation statistique. On mesure une cinquantaine de fois 100 mL d'eau à l'aide du bécher. Ayant taré la balance, on pèse à chaque fois l'eau dans le bécher, ce qui permet d'obtenir une série de masses, dont on sait qu'elles sont proportionnelles aux volumes d'eau. On trace l'histogramme des masses. La dispersion des valeurs, qu'on quantifie par l'écart-type, caractérise l'aléa du processus.

On recommence la même procédure à l'aide de la fiole jaugée. On trace également l'histogramme des masses. On constate que la dispersion des masses issues de la mesure avec la fiole jaugée est bien inférieure à celles des masses issues de la mesure au bécher. Ainsi est-il préférable d'utiliser la fiole jaugée : la masse, et donc le volume, est bien moins fluctuante.

Parce que le hasard intervient, une mesure donnée au moyen du bécher peut parfois conduire à un volume plus proche de 100 mL qu'une mesure faite avec la fiole jaugée. Néanmoins, on privilégie la fiole pour minimiser la variabilité du processus.

Pour réaliser cette expérience en pratique, le professeur pourrait réaliser à l'avance l'essentiel des mesures, et demander aux élèves d'en faire quelques-unes.

#### **Influence de l'instrument de mesure et du protocole (2)**

On souhaite évaluer la valeur de  $\pi$  de manière expérimentale. Proposer deux méthodes pour y parvenir et discuter des avantages de chacune d'entre elles.

Cette question est très ouverte et de multiples réponses sont possibles.

Par exemple, on peut tracer un cercle de rayon 1 cm sur du papier millimétré, et compter le nombre de petits carreaux à l'intérieur du cercle, approximativement 314, pour en déduire une évaluation de  $\pi$ . On recommence un certain nombre de fois pour avoir une série d'observations, dont l'écart-type caractérise la dispersion.

On peut ensuite découper le cercle puis le faire rouler sur double décimètre de façon à mesurer son périmètre, qui vaudra environ 6,28 cm. On recommence un certain nombre de fois pour avoir une série d'observations, et l'écart-type correspondant. En comparant les écarts-types on peut conclure sur la méthode la plus fidèle.

Une autre option consiste à peser le cercle découpé, et se servir du grammage du papier pour en déduire son aire.

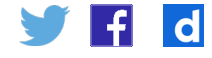

# <span id="page-15-0"></span>Valeur mesurée et incertitude-type

### **Définition de l'incertitude-type**

#### **Élément 12 – La valeur mesurée**

La **valeur mesurée** est la meilleure estimation possible de la grandeur mesurée. Comment la déterminer?

Lorsqu'on répète des observations et que l'on constate qu'elles varient, on choisit leur **moyenne arithmétique** comme meilleur estimateur. En faisant ce choix, on espère que les fluctuations positives des observations compenseront, au moins en partie, les fluctuations négatives.

Si on n'a qu'une valeur unique, alors c'est celle qu'on prend.

#### **Élément 13 – L'incertitude-type**

L'**incertitude-type** est l'estimation à l'aide d'un écart-type, de la dispersion des valeurs raisonnablement attribuables à la grandeur mesurée. La **valeur mesurée** est une de ces valeurs. L'**incertitude-type** quantifie donc la variabilité *potentielle* de cette unique **valeur mesurée**. En cela elle reflète son incertitude.

Plus prosaïquement : si une autre personne faisait une autre mesure avec une incertitude négligeable devant celle initialement évaluée, elle trouverait a priori une autre valeur mesurée. On s'attend à ce que la différence entre les deux valeurs mesurées soit du même ordre que l'incertitude-type initialement évaluée.

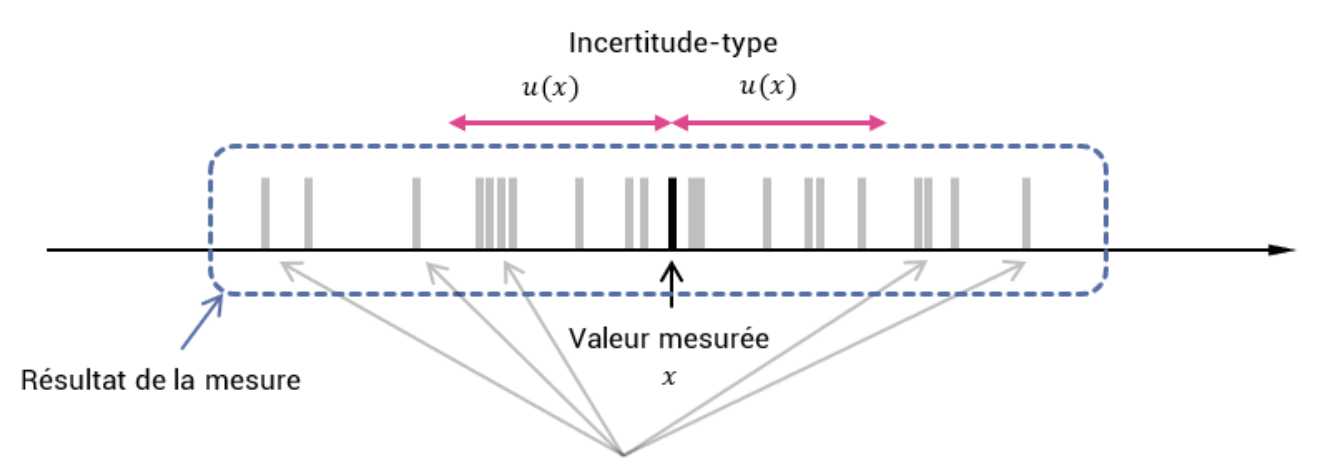

Valeurs mesurées potentielles

La dispersion est inhérente au processus de mesure. L'incertitude-type permet de la quantifier. Cette notion reste donc neutre. C'est pourquoi il est faux de dire qu'une grande incertitude traduit une mesure de mauvaise qualité. La notion de qualité recouvre tout autre chose : c'est (pour aller vite) le respect de procédures normalisées – voir par exemple la série des normes ISO 9000. Une mesure de mauvaise qualité serait plutôt une mesure pour laquelle les règles de l'art n'ont pas été respectées, comme d'utiliser un pH-mètre sans le calibrer ; ou de faire une évaluation de l'incertitude par des méthodes qui ne sont plus employées, etc.

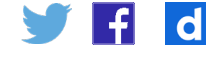

À titre d'exemple, les meilleures mesures actuelles de la [constante de Hubble](https://fr.wikipedia.org/wiki/Constante_de_Hubble) ne l'estiment qu'avec une incertitude relative de l'ordre du pourcent. Pour autant, ces mesures sont considérées par la communauté scientifique comme d'excellente qualité.

Un autre terme souvent utilisé à tort est la «précision». Ce terme, par trop polysémique, a été banni du Vocabulaire International de Métrologie (VIM, voir élément 13).

On rencontre aussi également parfois les termes de « fidélité » et « justesse ». Une mesure est dite plus fidèle qu'une autre si son incertitude est plus petite que l'incertitude de l'autre. Une mesure est dite plus juste qu'une autre, si l'écart entre la valeur mesurée et une valeur de référence est plus faible que le même écart calculé pour une autre mesure.

#### **Élément 14 – Erreur ou incertitude?**

L'**erreur de mesure**, ou plus simplement l'erreur, est la différence entre la valeur mesurée d'une grandeur et une valeur de référence. Ce concept est utilisé de manière restrictive, lorsqu'il existe une valeur de référence unique à laquelle se rapporter. Cette valeur peut être conventionnelle ou résulter d'une mesure dont l'incertitude est négligeable.

Attention à ne pas confondre **erreur de mesure** et erreur humaine.

Jusque dans les années 1980, l'erreur était le concept au cœur du traitement de la mesure. L'approche «erreur» consistait à déterminer une estimation de la «valeur vraie». L'écart par rapport à la valeur vraie est constitué d'erreurs aléatoires et systématiques. Les deux types d'erreurs, que l'on admettait pouvoir toujours distinguer, étaient traitées différemment, et leur combinaison était source de débats. En général on estimait une limite supérieure de la valeur absolue de l'erreur totale, appelée parfois abusivement «incertitude».

En 1995, la publication du Guide pour l'expression de l'incertitude de mesure (GUM est l'abréviation anglaise) par le Bureau international des poids et mesures (BIPM) a entériné une nouvelle approche, dite «incertitude». L'objectif des mesures n'est plus de déterminer le mieux possible une valeur vraie. On suppose plutôt que l'information obtenue lors d'un mesurage permet seulement d'attribuer à la grandeur mesurée un intervalle de valeurs raisonnables, en supposant que le mesurage a été effectué correctement.

Bien que la notion d'erreur introduise le propos sur la mesure de nombreux ouvrages scolaires, cette notion semble avoir perdu de son intérêt. Elle n'est d'ailleurs plus mentionnée dans les programmes scolaires.

#### **Pour aller plus loin**

- • *[Vocabulaire international de métrologie Concepts fondamentaux et généraux et](https://www.bipm.org/documents/20126/2071204/JCGM_200_2012.pdf/f0e1ad45-d337-bbeb-53a6-15fe649d0ff1?version=1.8&download=true)  [termes associés \(VIM, 3e](https://www.bipm.org/documents/20126/2071204/JCGM_200_2012.pdf/f0e1ad45-d337-bbeb-53a6-15fe649d0ff1?version=1.8&download=true) édition)*. Comité commun pour les guides en métrologie (JCGM), 2012.
- • Grégis, Fabien, *La valeur de l'incertitude [: l'évaluation de la précision des mesures](https://tel.archives-ouvertes.fr/tel-01553086/document)  [physiques et les limites de la connaissance expérimentale](https://tel.archives-ouvertes.fr/tel-01553086/document)*, Thèse de doctorat, Université Paris Diderot (Paris 7), 2016.

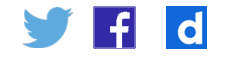

- • *[Guide pour l'expression de l'incertitude de mesure \(GUM\)](https://www.bipm.org/fr/search?p_p_id=search_portlet&p_p_lifecycle=2&p_p_state=normal&p_p_mode=view&p_p_resource_id=%2Fdownload%2Fpublication&p_p_cacheability=cacheLevelPage&_search_portlet_dlFileId=41373447&p_p_lifecycle=1&_search_portlet_javax.portlet.action=search&_search_portlet_formDate=1618853594165&_search_portlet_query=guide+pour+l%27expression+de+l%27incertitude+de+mesure&_search_portlet_source=BIPM)*, Comité commun pour les guides en métrologie (JCGM), septembre 2008.
- • Page *[Guides in metrology](https://www.bipm.org/fr/publications/guides/#vim)* du Bureau international des poids et mesures

#### **Élément 15 – L'importance de l'incertitude en sciences**

«Although this may seem a paradox, all exact science is dominated by the idea of approximation. When a man tells you that he knows the exact truth about anything, you are safe in inferring that he is an inexact man. Every careful measurement in science is always given with the probable error, which is a technical term, conveying a precise meaning. It means that amount of error which is just as likely to be greater than the actual error as to be less. It is characteristic of those matters in which something is known with exceptional accuracy that, in them, every observer admits that he is likely to be wrong, and knows about how much wrong he is likely to be.»

Bertrand Russell, *[The Scientific Outlook](https://archive.org/details/scientificoutloo030217mbp/page/n29/mode/2up?q=paradox)*, George Allen and Unwin Ltd, London, 1931

Cet extrait peut être l'occasion d'initier un travail commun avec l'enseignement de philosophie, l'enseignement scientifique, ou même la spécialité de langue anglaise. En voici une traduction possible :

«Bien que cela puisse sembler paradoxal, toute la science exacte est dominée par l'idée d'approximation. Lorsqu'un homme vous dit qu'il connaît la vérité exacte sur quelque chose, vous pouvez en déduire qu'il est un homme inexact. Toute mesure prudente en science est toujours donnée avec l'erreur probable, qui est un terme technique, véhiculant un sens précis. Cette quantité est aussi susceptible d'être supérieure que d'être inférieure à l'erreur réelle. Une caractéristique des domaines dans lesquels quelque chose est connu avec une précision exceptionnelle est que chaque observateur admet qu'il est susceptible de se tromper, et sait à quel point il est susceptible de se tromper.»

Ici le terme «probable error» n'est pas synonyme d'incertitude-type. Ces deux concepts restent néanmoins proches et peuvent être identifiés pour l'interprétation du texte.

Bertrand Russell explicite ici que l'expérimentateur ou l'expérimentatrice doivent évaluer la variabilité observée afin de pouvoir communiquer avec leurs pairs. Le concept d'incertitude est donc nécessaire à l'élaboration d'un consensus scientifique.

#### **Incertitude et climato-scepticisme**

En vous appuyant sur la citation de Bertrand Russell, analysez l'extrait suivant :

«[…] [Fin] 2007, sans aucune donnée nouvelle, le GIEC affirme que la réalité et l'ampleur du réchauffement climatique sont "sans équivoque". L'effet de serre du CO<sub>2</sub> serait la cause d'un réchauffement pouvant atteindre 6,4° en 2100 si rien n'était fait ; cela provoquerait aridité, désertification, catastrophes climatiques et montée des océans. Des prédictions avec un écart allant de 0,2° à 6,4° ! Une marge d'incertitude invalidant leurs conclusions.»

> Source : Article de blog Mediapart [Le réchauffement climatique anthropique](https://web.archive.org/web/20201204060610/https:/blogs.mediapart.fr/antoine-calandra/blog/100116/le-rechauffement-climatique-anthropique-un-mensonge-qui-arrange) : un [mensonge qui arrange!](https://web.archive.org/web/20201204060610/https:/blogs.mediapart.fr/antoine-calandra/blog/100116/le-rechauffement-climatique-anthropique-un-mensonge-qui-arrange), 10 janvier 2016, (version archivée au 4 décembre 2020).

Dans cet article de blog, l'existence d'une incertitude dans les prédictions semble être interprétée comme un élément décrédibilisant. Certains modèles prédisent un réchauffement très modéré, d'autres très intenses. Le GIEC l'explicite. Le faire est une caractéristique du discours scientifique, comme l'explique Bertrand Russell. Malgré l'incertitude quant à son ampleur, la réalité du réchauffement climatique reste avérée.

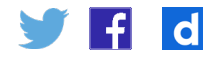

<span id="page-18-0"></span>Le discours de l'auteur du blog laisse penser que la réalité du réchauffement climatique n'est sans équivoque que si les prédictions de son ampleur n'ont pas d'incertitude. La lecture du reste de la publication est révélatrice.

# **Évaluer une incertitude-type par une approche statistique (type A)**

On se place dans le cas où on a effectué plusieurs observations, et qu'elles ne sont pas toutes identiques. Une évaluation de nature statistique peut alors être envisagée.

### **Élément 16 – Incertitude-type associée à une observation unique**

L'incertitude-type associée à une observation unique exprime la variabilité potentielle d'une observation. Elle quantifie les fluctuations typiques d'une observation à l'autre. Comme on dispose de plusieurs observations, cette variabilité n'est autre que leur dispersion. Pour l'évaluer, on utilise l'écart-type de l'ensemble des observations réalisées. On la note :

$$
u(x)=s_x.
$$

#### **Exemple**

On souhaite évaluer l'incertitude associée à la prise unique d'un volume de 100 mL à l'aide d'un bécher. On mesure la masse d'un volume d'eau prélevé à l'aide d'une balance de précision. On répète la mesure de façon à récupérer un ensemble d'observations. L'écarttype de ces observations vaut 5,2 g. Connaissant la masse volumique de l'eau (1,00 g/mL) cela correspond à un écart-type de 5,2 mL. Le même observateur remplit à nouveau ce même bécher à sa graduation de 100 mL. On sait désormais que l'incertitude-type sur ce volume prélevé est de 5,2 mL. Autrement dit le volume réellement prélevé vaut environ 100 mL, avec une variabilité de 5,2 mL, typiquement.

#### **Élément 17 – Incertitude-type associée à la moyenne unique de N observations**

Quand la valeur mesurée est la moyenne de N observations, alors on peut se demander comment évaluer l'incertitude-type associée à cette moyenne unique. Cela n'a rien d'évident.

Une première solution consiste à procéder comme au paragraphe précédent (élément 16). On recommence de nombreuses fois la prise de N observations, ce qui permet de calculer de nombreuses moyennes. Conformément au paragraphe précédent, l'écarttype de cet ensemble de moyennes est par définition l'incertitude-type associée à une moyenne unique. Évidemment, cette méthode est coûteuse en temps.

Une autre solution consiste à utiliser un théorème mathématique qui, sous certaines conditions qu'on ne précise pas ici car presque toujours vérifiées en pratique, stipule :

$$
u(\bar{x})=\frac{s_x}{\sqrt{N}},
$$

où, N est le nombre d'observations utilisées pour le calcul de  $\bar{x}$ .

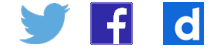

#### **Exemple**

Lors d'une expérience visant à mesurer la distance focale d'une lentille mince convergente par auto-collimation, on a effectué 7 observations, en cm :

9,9; 10,1 ; 9,7; 9,9; 10,0; 10,2; 9,9.

1. Pour caractériser le processus de prise d'observation, on évalue l'incertitude-type associée à une unique observation. On l'évalue grâce à l'écart-type de la série des 7 observations : *sx* = 0,1618 cm. Cela quantifie la variabilité inhérente au processus d'observation.

2. Pour mesurer au mieux la distance focale, on calcule la valeur mesurée à l'aide d'une moyenne. On profite ainsi de la compensation (partielle) des fluctuations des observations. Cette moyenne vaut 10,05 cm. L'incertitude-type associée à cette moyenne unique, qui caractérise la variabilité potentielle de ce résultat, est l'écart-type s<sub>x</sub> divisé par √7, soit 0,1618 / √7 cm ≈ 0,061 cm.

Pour illustrer cette expression mathématique, il est possible d'envisager une activité commune avec plusieurs classes du lycée. Imaginons que 8 binômes d'une classe pèsent chacun un volume mesuré au bécher, par exemple 100 mL. On peut calculer pour cette classe la moyenne  $\bar{x}$  et l'écart-type  $s_x$ . On répète la séance de travaux pratiques dans 12 classes, et on calcule l'écart-type  $u(\bar{x})$  des 12 moyennes obtenues. Normalement, cet écart-type reste proche de chacune des 12 valeurs  $\frac{s_x}{\sqrt{8}}$ . Ainsi une

classe peut-elle inférer toute seule la variabilité de sa propre moyenne.

#### **Écart-type d'une moyenne**

On cherche à réaliser une simulation numérique pour illustrer que l'écart-type d'un grand nombre de moyennes de N observations est approximativement égal à :

$$
u(\bar{x}) \approx \frac{s_x}{\sqrt{N}}
$$

où,  $S<sub>x</sub>$  est l'écart-type de N observations.

On propose de réaliser une simulation numérique dans le cas N = 16. Vous calculerez 100 moyennes de 16 observations, et calculerez leur écart-type, pour montrer qu'il s'approche de l'expression ci-dessus. Vous supposerez que les observations sont aléatoirement et uniformément distribuées entre les valeurs 10 et 11. Pour les simuler, on utilise un générateur de nombres aléatoires, au choix :

avec un tableur, la fonction ALEA() renvoie un nombre aléatoire uniformément distribués entre 0 et 1:

avec Python™, la fonction numpy.random.uniform(10, 11, 16) renvoie un array numpy de 16 nombres aléatoires uniformément distribués entre 10 et 11.

Le fichier moyenne-ecart-type.ods du dossier [annexe](https://eduscol.education.fr/media/6803/download) propose simulation en réponse du cas N=16.

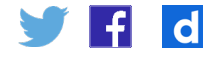

```
Une simulation Python™ dans le cas N=16 :
# import des librairies utiles
import numpy as np
import numpy.random as rd \# permet d'écrire rd au lieu de numpy.random
import matplotlib.pyplot as plt
# calcul de l'écart-type sur un échantillon à 16 observations
sx = np.stdout.d.uniform(10, 11, 16), ddef=1)moy = np.zeros(10000) #initialisation : moy est rempli de 10000 zéros
# boucle : calcul à chaque itération de la moyenne de 16 observations
for i in range(10000):
 moy[i] = np<u>zaverage(rd.uniform(10, 11, 16))</u>
# calcul de l'écart-type des moyennes
ux = np.stdout(moy, ddof=1)# comparaison entre l'écart-type des moyennes et l'écart-type d'un échantillon à 16 observations 
divisé par racine de 16 (= 4)
print(«ux =», ux)
print(xsx/4 = x, sx/4)
```
Le notebook Python\_moyenne-ecart-type.ipynb du dossier [annexe](https://eduscol.education.fr/media/6803/download) montre comment généraliser l'étude de cette relation pour toute valeur de N. Il permet de produire le graphe suivant qui illustre la relation mathématique indiquée. On constate que la formule proposée n'est qu'approchée, et fonctionne d'autant mieux que N est grand.

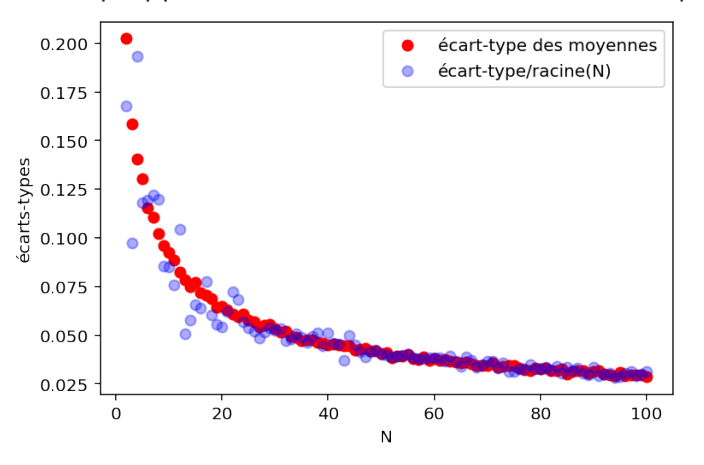

### **Évaluer une incertitude-type par une autre approche (type B)**

On se place ici dans le cas où on n'a pu réaliser qu'une seule observation, ou bien dans le cas où la répétition des observations conduit exactement à la même valeur.

#### **Exemple 1**

On se pèse sur un pèse-personne : l'affichage indique 71 kg. Si on descend du pèsepersonne et qu'on y remonte, l'affichage indique, encore et toujours, 71 kg.

#### **Exemple 2**

On mesure la longueur d'une feuille A4 avec un triple-décimètre gradué au millimètre et on trouve 297 mm. Si on recommence, on trouve encore 297 mm.

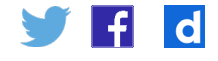

La difficulté dans ce cas est de retrouver la variabilité intrinsèque à la mesure, qui est masquée par l'appareil employé. L'incertitude-type est évaluée par un jugement scientifique qui repose sur l'expérience et les connaissances générales de l'expérimentateur ou de l'expérimentatrice : c'est une compétence qui s'apprend par la pratique. Dans ce jugement, il demeure une part d'arbitraire qui doit être assumée et documentée.

### **Élément 18 – Construction d'un intervalle de valeurs représentant la mesure**

En pratique, au lycée :

- • soit les spécifications du fabricant de l'appareil de mesure précisent l'incertitudetype associée à la valeur mesurée – c'est hélas rarement le cas ;
- • soit, comme très souvent, le fabricant indique une «précision» ou la «tolérance», termes vagues et mal définis, mais qui permettent d'établir un intervalle de valeurs constituant le résultat de la mesure ;
- • soit les circonstances font qu'on estime que la grandeur mesurée est susceptible d'appartenir, à coup sûr, à un intervalle de valeurs donné.

Dans de nombreux cas, on est amené à considérer que le **résultat de la mesure** est constitué d'un ensemble des valeurs contenues dans un intervalle. Il reste nécessaire d'en évaluer les bornes.

#### **Exemples**

- 1. Reprenant le cas du pèse-personne, si la notice du constructeur existe et indique «incertitude-type 0,7 kg», le problème est résolu.
- 2. Si la notice du constructeur indique simplement «précision 2 kg», alors on peut être amené à considérer que l'intervalle des valeurs associé au résultat de la mesure pourrait-être [69; 73] kg.
- 3. En absence de notice du constructeur on peut envisager que le pèse-personne affichera toujours 71 kg même si on pèse un poids compris entre 70,5 kg et 71,5 kg. Ainsi l'intervalle de valeurs associé au résultat de la mesure serait [70,5; 71,5] kg.

La part d'arbitraire dans la construction d'un tel intervalle doit être assumée. Certaines personnes considèreront un intervalle plus ou moins étendu que d'autres. Tant que cela reste raisonnable, et explicité, ce n'est pas un problème. La mesure reflète nécessairement les choix opérés. Par exemple, si la mesure d'une masse sur un pèsepersonne usuel conduit à un intervalle d'étendue 0,01 kg, ce n'est pas raisonnable, pas plus que si l'étendue est de 10 kg. En revanche, il est tout aussi raisonnable d'estimer que l'étendue de l'intervalle choisi vaut 1 kg ou 0,5 kg.

Plus généralement si un élève produit une incertitude plus grande qu'un autre, cela ne signifie pas forcément qu'il est moins habile. Ce qui compte n'est pas la valeur de l'incertitude obtenue, mais la justification des choix faits.

#### **Élément 19 – Incertitude-type associé à l'intervalle de valeurs obtenu**

Pour calculer l'écart-type de l'ensemble des valeurs comprises dans l'intervalle défini, on fait le plus souvent l'hypothèse que ces valeurs y sont équiréparties. Autrement dit si on représentait un histogramme avec un grand nombre de valeurs dans cet intervalle, celui-ci serait rectangulaire.

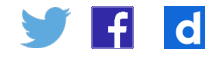

#### **Exemple**

Histogramme représentant 100 000 valeurs aléatoires choisies de manière équiprobable dans l'intervalle donnée par le constructeur du pèse-personne précédemment évoqué. Il est approximativement rectangulaire (et le serait pour un nombre infini d'observations).

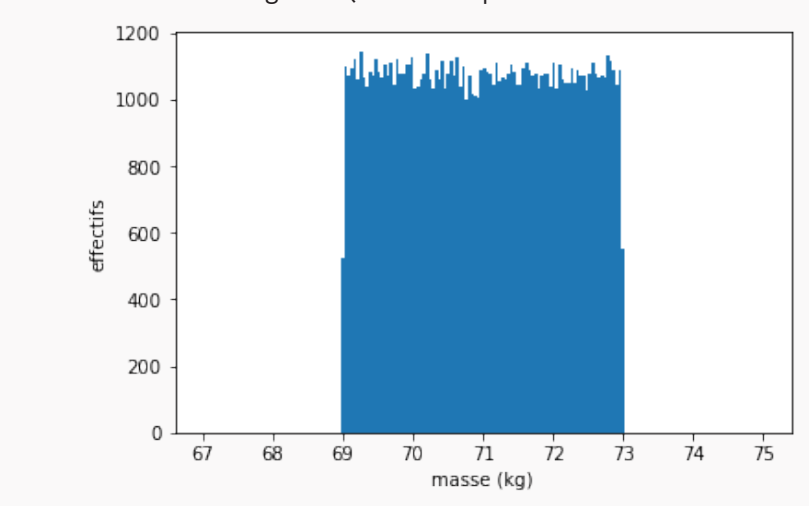

Figure 6 – Histogramme correspondant à 100 000 valeurs aléatoires équiréparties dans l'intervalle [69; 73] kg.

Un théorème mathématique permet d'exprimer l'écart-type associé à un tel histogramme à forme rectangulaire en fonction de ses bornes. Pour un intervalle  $\left[m-a; m+a\right]$ , on a :

$$
u(x) = \frac{a}{\sqrt{3}}.
$$

Ici  $a$  est la demi-étendue de l'intervalle, et  $m$  sa valeur centrale.

#### **Exemple**

Dans l'illustration qui précède, l'intervalle de valeurs considérées est [69; 73] kg. Donc la valeur mesurée est m = 71 kg, valeur centrale de l'intervalle; et l'incertitude-type associée vaut  $2/\sqrt{3} = 1.15$  kg.

La démonstration de ce qui précède est accessible aux élèves qui suivent la spécialité mathématiques de terminale. On considère d'abord que l'ensemble des valeurs mesuré peut-être modélisé par une variable aléatoire ayant une densité de probabilité uniforme sur l'intervalle  $[m - a; m + a]$ :

$$
f(x) = \frac{1}{2a} \text{ pour } x \in [m - a; m + a] \text{ et } f(x) = 0 \text{ pour } x \in \mathbb{R} \setminus [m - a; m + a].
$$

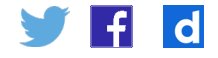

L'espérance de  $X$  vaut :

$$
\mathbb{E}(X) = \int_{-\infty}^{\infty} x f(x) dx = \int_{m-a}^{m+a} x \frac{1}{2a} dx = \left[ \frac{x^2}{4a} \right]_{m-a}^{m+a} = \frac{1}{4a} \left[ (m+a)^2 - (m-a)^2 \right] = m.
$$

On retrouve bien la valeur centrale de l'intervalle. Le calcul de la variance de  $X$  en découle :

$$
\mathbb{V}(X) = \mathbb{E}((X-m)^2) = \int_{-\infty}^{\infty} (x-m)^2 f(x) dx = \int_{m-a}^{m+a} (x-m)^2 \frac{1}{2a} dx = \int_{-a}^{+a} u^2 \frac{1}{2a} du = \left[\frac{u^3}{6a}\right]_{-a}^{a} = \frac{a^2}{3}
$$

L'écart-type de X, et donc l'incertitude-type cherchée, vaut :

$$
u(x) = \sigma_X = \sqrt{\mathbb{V}(X)} = \sqrt{\frac{a^2}{3}} = \frac{a}{\sqrt{3}}.
$$

On peut rapprocher cette démonstration du calcul du moment d'inertie d'une barre homogène de demi-longueur a, par rapport à son milieu.

Il faut garder à l'esprit qu'il est possible de choisir d'autres distributions que la distribution uniforme dans un intervalle : le GUM envisage par exemple le cas d'une distribution triangulaire, pour laquelle les valeurs centrales sont davantage représentées que celles des extrémités de l'intervalle. Dans le cas de grandeurs variant périodiquement, comme la température dans une pièce avec de l'air conditionné, une distribution en arc-sinus pourrait être plus adaptée. Il s'agit donc d'un choix éclairé. Au lycée, la distribution uniforme constitue probablement un objectif suffisant.

#### **Incertitude-type associée à un histogramme rectangulaire**

Les mathématiques permettent de calculer l'écart-type associé à un histogramme rectangulaire. Pour des observations équiréparties dans un intervalle  $[m - a; m + a]$ :

$$
u(x) = \frac{a}{\sqrt{3}}
$$

On cherche à réaliser une simulation numérique pour illustrer cette équation. Produire 1000 observations réparties uniformément entre 2 et 4 : soit avec un tableur, grâce à la fonction ALEA() qui renvoie un nombre aléatoire uniformément distribué entre 0 et 1 ; *indice* : la fonction 2\*ALEA()–1 renvoie un nombre aléatoire uniformément distribué entre –1 et +1. soit avec Python™, grâce à la fonction numpy.random.uniform(a, b, N) renvoie un vecteur numpy de N nombres aléatoires uniformément distribués entre a et b. Calculer l'écart-type de ces observations, et le comparer à la valeur indiquée par l'expression mathématique à connaître.

Solution avec le tableur Excel : Histogramme rectangulaire.xlsx du dossier [annexe.](https://eduscol.education.fr/media/6803/download)

#### Solution en langage Python™ :

```
import numpy as np
import matplotlib.pyplot as plt
a=1m=3Nsim = 1000
data = np.random.uniform(m-a, m+a, Nsim)plt.hist(data, bins='rice', range=[m-1.5*a, m+1.5*a])
plt.show()
print(\alpha a / \sqrt{3} = \gamma, a / np . \sqrt{3})
print(\alpha u(x) = x, np.stdout(data, ddof=1))
```
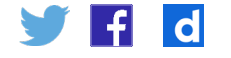

On obtient par exemple :  $a/\sqrt{3} = 0.5773$  qu'on compare à  $u(x) = 0.5761$ . On constate la proximité des deux valeurs. Si on augmente le nombre de simulations, l'approximation est d'autant meilleure.

#### **Mesure d'une longueur avec une règle**

Lorsqu'on effectue la mesure d'une longueur à l'aide d'une règle, ou de manière plus générale avec un instrument gradué, la première chose à faire est de déterminer le plus petit intervalle au sein duquel on est certain que la valeur mesurée se trouve. On fait ensuite l'hypothèse (raisonnable) que le résultat de la mesure est l'ensemble des valeurs équiréparties dans cet intervalle. Cela permet d'en déduire l'écart-type, et donc l'incertitude-type : elle est égale à la demi-étendue de l'intervalle divisée par  $\sqrt{3}$ . La valeur mesurée est bien entendu le centre de l'intervalle.

La détermination de cet intervalle dépend notamment du jugement de l'opérateur, de l'objet mesuré, et de la graduation de la règle.

Voici trois situations : indiquez à chaque fois votre estimation de l'intervalle des valeurs représentant le résultat de la mesure, la valeur mesurée et l'incertitude-type associée. *Situation 1*

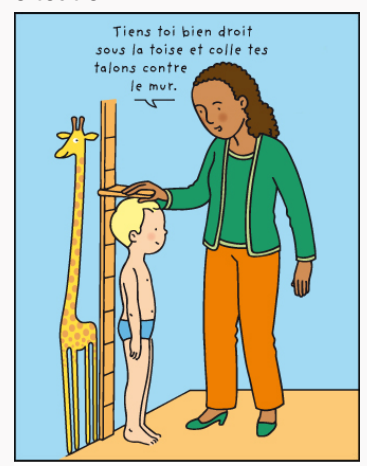

© SH - Association SPARADRAP

Une toise est graduée tous les cm. Vous répondrez en supposant que l'on mesure votre taille, en utilisant votre expérience personnelle de ce processus de mesure. *Situation 2*

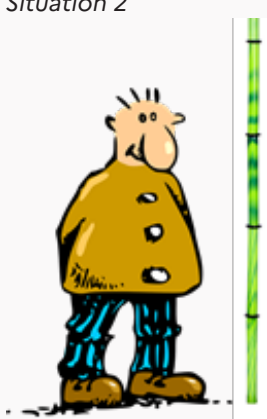

Quelle est la taille de cet homme? Le bambou est gradué tous les 50 cm.

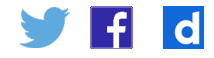

*Situation 3*

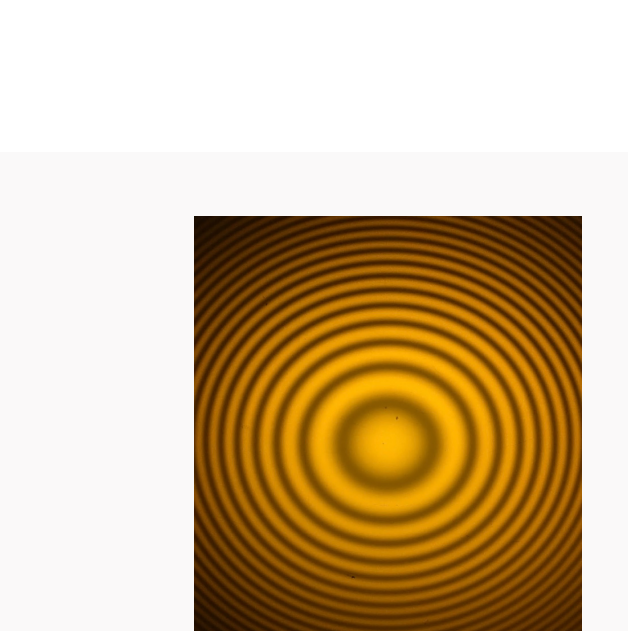

Mesurez à l'aide de votre double décimètre le diamètre de la tache centrale de cette image d'interférences.

La mesure sous une toise est relativement variable : tout dépend si on se tient droit, du port de tête, du volume de cheveux, du jeu possible de la toise. La définition de la grandeur mesurée, la taille, est ici délicate, et notre évaluation de l'incertitude de mesure se doit de le refléter. Il semble raisonnable de donner un intervalle centré sur sa taille, et avec une demi-étendue de 0,5 cm (demi-graduation classique de l'instrument, qui a justement été conçu pour mesurer la taille d'un être humain), sinon plutôt 1 cm (pour tenir compte de l'obéissance de l'enfant aux consignes). Prendre moins peut sembler hasardeux, surtout si on considère l'effet de la posture de l'enfant. Selon le choix fait (et qui doit être explicité), on obtient une incertitude-type de 0,5/√3 ≈ 0,29 cm ou de 1/√3 = 0,58 cm. L'arbitraire de cette appréciation ne peut être évité, et les choix doivent être explicités. Seule une étude plus complète, impliquant plusieurs mesures, permettrait de justifier plus objectivement notre choix.

On peut voir clairement que la taille de cet homme est comprise entre la  $3<sup>e</sup>$  et la  $4<sup>e</sup>$ graduation. En subdivisant cette portion de bambou, en se servant d'une règle par exemple, on peut estimer qu'il mesure entre 1,60 m et 1,80 m. Un autre intervalle est évidemment possible, mais l'intervalle [1,50 m; 2,00 m] est manifestement trop grand par rapport à ce qu'on peut ici observer. Sur la base de l'intervalle [1,60 m; 1,80 m], la taille mesurée est de 1,70 m et l'incertitude-type est de 0,10 m /  $\sqrt{3}$  = 5,8 cm.

La tâche centrale ayant des bords flous, l'intervalle sera de toute façon plus étendu que la graduation de la règle, en général au mm (ou au demi-mm). Une estimation raisonnable implique forcément un choix qu'il convient d'expliciter.

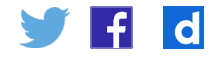

#### **Mesurer avec un multimètre**

Pour connaître l'incertitude-type associée à la mesure à l'aide d'un multimètre, il faut consulter la notice du constructeur. On y trouve le plus souvent une «précision», qui n'est pas l'incertitude-type. Conventionnellement on considère que cette «précision» est en réalité la demi-étendue a de l'intervalle [m - a; m + a] qui représente le résultat de la mesure.

La «précision» dépend du calibre choisi. Elle est donnée par une formule rarement explicitée :

- on multiplie la valeur affichée (en valeur absolue) par une constante donnée (souvent exprimée en pourcentage);
- • on lui rajoute un multiple de la résolution de l'appareil dans le calibre choisi; cette résolution est la plus petite valeur affichable dans le calibre donné.

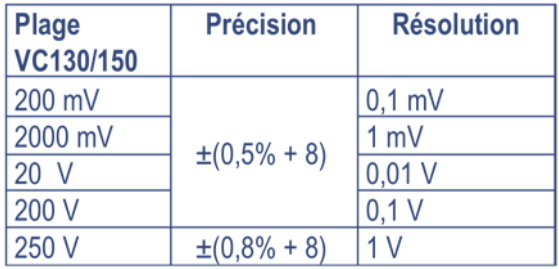

Extrait de la notice du multimètre Voltcraft VC 130.

En interprétant la notice ci-dessus :

- • Indiquer quelle est la «précision» lorsque l'appareil affiche 10,00 V dans le calibre 20 V.
- • En déduire la valeur de l'incertitude-type associée.
- Expliquer pourquoi il est préférable de choisir le calibre 20 V plutôt que le calibre 200 V.

Dans le calibre 20 V, la constante multiplicative de l'affichage est 0,5 %; on doit lui rajouter 8 fois la résolution, qui est de 0,01 V. La précision est donc de  $(0.5\% \times 10,00 \text{ V}) + (8 \times 0,01 \text{ V}) = 0.13 \text{ V}$ . Cette précision représente la demi-étendue a de l'intervalle de valeurs représentant le résultat de la mesure. L'incertitude type vaut donc  $u(U) = a/\sqrt{3} \approx 0.075$  V.

On choisit le calibre immédiatement au-dessus de la valeur mesurée, car c'est dans ce calibre que l'incertitude est la plus petite. Dans le calibre 200 V, la précision est de (0,5 % × 10,00 V) + (8 × 0,1 V) = 0,85 V et l'incertitude-type de 0,49 V.

#### **Mesurer un volume avec une pipette jaugée**

Pour connaître l'incertitude-type associée au volume délivré par pipette jaugée, on ne peut se pas référer à la notice du constructeur, souvent inexistante. On peut néanmoins en appeler aux normes internationales, suivies par le fabriquant (ISO 384:2015 pour la verrerie en général, ISO 648 :2008 pour les pipettes) ainsi qu'aux pratiques standardisées de laboratoire (QUAM:2012.P1).

Sur la pipette, en sus du volume nominalement délivré, il est indiqué avec un ± la demi-étendue de l'intervalle représentant le résultat de mesure (l'ensemble des valeurs raisonnablement attribuables au volume prélevé).

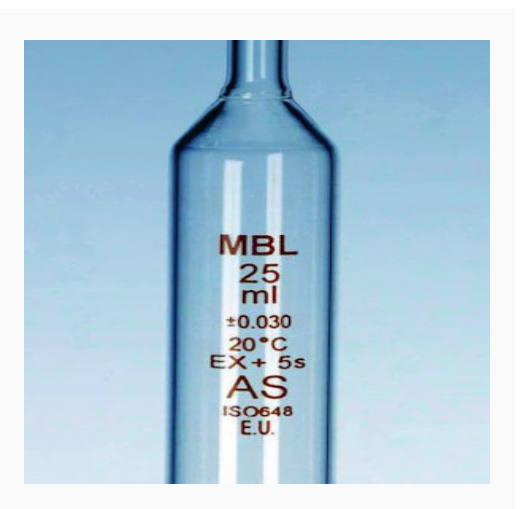

Retrouvez éduscol sur

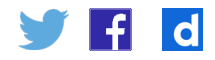

Grâce à l'examen de la photo de la pipette ci-contre, indiquer le volume prélevé et l'incertitude-type associée (en supposant l'opératrice ou l'opérateur compétent).

<span id="page-27-0"></span>L'intervalle représentant le résultat de mesure est [25 - 0,030 mL; 25 + 0,030 mL]. La valeur mesurée est bien entendu V = 25 mL et l'incertitude-type associée est de  $u(V) = 0.030$  mL  $/\sqrt{3} \approx 0.017$  mL.

Le guide QUAM:2012.P (EURACHEM / CITAC – Quantifier l'Incertitude des Mesures Analytiques) propose d'autres lectures, mais celle ici proposée reste la plus simple au niveau de l'enseignement secondaire.

Les autres inscriptions sur la pipette sont requises par la norme ISO 648 :2008 : la marque du fabricant, la température de référence, «Ex» pour indiquer que la pipette est prévue pour délivrer (et non prélever) le volume indiqué, «+5s» pour indiquer qu'il faut attendre 5 s pour s'assurer que tout le liquide a été délivré, et enfin «AS» est la classe d'exactitude de la pipette.

# Incertitudes-types composées

On cherche souvent l'incertitude-type d'une grandeur calculée à partir d'une ou plusieurs grandeurs mesurées.

#### **Exemples**

- 1. On cherche à calculer l'aire d'un carré, dont on a mesuré le côté L = 5,00 cm avec une incertitude-type  $u(L) = 0.14$  cm. L'aire vaut  $A = 25.00$  cm<sup>2</sup>, mais que vaut l'incertitudetype associée u(L)?
- 2. On cherche à calculer la vitesse du son dans l'air. On a mesuré une distance de propagation d avec une incertitude-type u(d); on a également mesuré une durée de propagation t avec une incertitude-type u(t). La vitesse du son v=d/t est facilement calculable. Mais que vaut l'incertitude-type associée u(v)?

#### **Une introduction au problème**

Pour comprendre la nécessité de savoir calculer l'incertitude-type composée, c'est-àdire l'incertitude-type d'une grandeur dépendant d'une ou de plusieurs autres, on prend l'exemple de l'aire d'un carré. On suppose qu'on a mesuré le coté c d'un carré : c = 1,0 m et  $u(c) = 0,1$  m.

On représente ce que cela signifie : la longueur côté est susceptible de varier sur une plage d'environ 0,1 m (l'incertitude-type quantifie la variabilité «typique»).

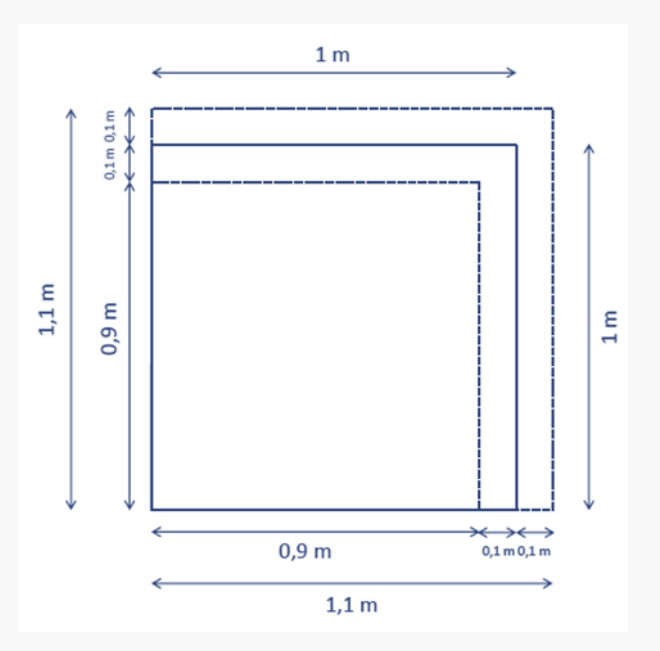

Retrouvez éduscol sur

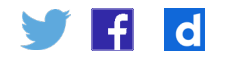

Interpréter ce dessin pour en déduire directement une évaluation de l'incertitude de l'aire.

<span id="page-28-0"></span>Un petit carré de 0,9 m de côté et inclus dans un carré de 1 m de côté; ce carré de 1 m de côté est lui-même inclus dans un grand carré de 1,1 m de côté. La surface du petit carré vaut 0,81 m<sup>2</sup>. La surface du grand carré vaut 1,21 m<sup>2</sup>. L'aire moyenne vaut environ 1  $m<sup>2</sup>$  et est susceptible de varier sur une plage d'environ 0,2  $m<sup>2</sup>$ . On en tire que l'incertitude sur l'aire vaut environ 0,2 m<sup>2</sup>. Il s'agit d'une première approche et non d'une démonstration de la valeur de l'incertitude-type de l'aire.

Il est remarquable que l'incertitude sur l'aire (0,2 m<sup>2</sup>) soit très différente du carré de l'incertitude sur le côté (0,01 m<sup>2</sup>). Pourtant on rencontre fréquemment cette conception chez les élèves.

### **Évaluations par le calcul**

#### **Élément 20 – Utilisation de l'ensemble des observations**

Une première solution consiste à utiliser, si c'est possible, l'ensemble des observations réalisées, et non la seule connaissance de la valeur mesurée et de son incertitude. C'est la méthode la plus rigoureuse.

#### **Élément 21 – Utilisation d'une formule mathématique**

Dans de nombreux cas, on n'a plus accès à l'ensemble des observations. Il faut alors se

#### **Exemples**

Si on a 11 observations du côté du carré, on peut calculer 11 aires du carré, et on en déduit la valeur mesurée de l'aire (la moyenne  $\bar{A}$ ) et l'incertitude-type associée ( $u(\bar{A}) = \frac{s_A}{\sqrt{11}}$ ).

Si on a 9 valeurs de la distance et 9 valeurs de temps correspondantes, on peut calculer 9 valeurs de la vitesse du son v. On en déduit la valeur mesurée de la vitesse du son (la moyenne  $\bar{v}$ ) et l'incertitude-type associée ( $u(\bar{v}) = \frac{s_v}{\sqrt{2}}$ ).

résoudre à utiliser des relations mathématiques, valables sous certaines hypothèses. Lorsqu'on combine plusieurs grandeurs, il faut qu'elles restent indépendantes, autrement dit que la connaissance de l'une n'influe pas sur l'autre; lorsque les relations sont non-linéaires (cas 3 et 4 ci-dessous), il faut que les incertitudes relatives (cf. élément 22) restent modestes, de l'ordre du pourcent. En classe terminale, ces relations sont toujours données dans les énoncés.

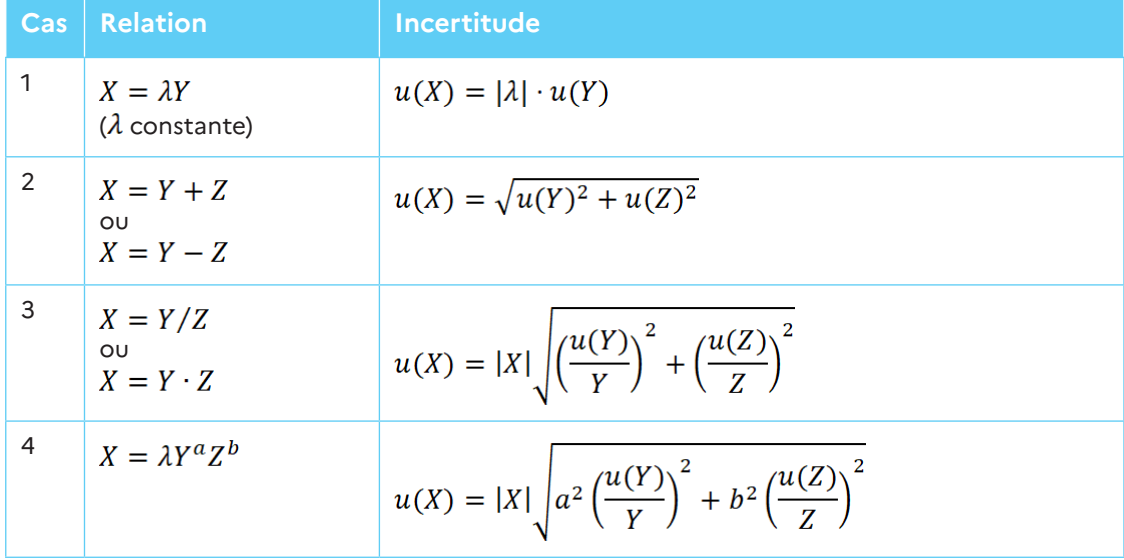

Retrouvez éduscol sur

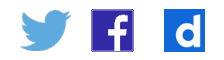

Tableau – Expressions permettant de calculer l'incertitude de grandeurs composées, dans des cas particuliers.

#### **Exemple**

Pour un rectangle dont on a mesuré les côtés, *Y* = 21,0 cm et *u(Y)* = 0,29 cm, *Z* = 29,7 cm et *u(Z)* = 0,29 cm. L'aire vaut *A* = *YZ* = 623,7 cm2. On utilise la relation du cas 3 :  $u(A) = 10,5$  cm<sup>2</sup>.

Attention : dans le cas de la mesure de l'aire X d'un carré de côté Y, on utilise la relation (4) avec  $k = 1$ ,  $a = 2$  et  $b = 0$ , ce qui conduit à  $u(X) = 2Yu(Y)$ . Il ne faut surtout pas choisir la relation (3) avec Y=Z : en effet dans cette relation Y et Z doivent être indépendantes. L'usage inconsidéré de la relation (3) conduirait à l'expression erronée  $u(X) = \sqrt{2}Yu(Y)$ .

#### **Mesure d'une période**

On souhaite mesurer la période  $T$  d'un pendule d'une longueur d'environ 1 m, qui bat donc approximativement la seconde. Pour cela, on dispose d'un chronomètre résolvant le millième de seconde, qu'on déclenche et qu'on arrête à la main. On fait l'hypothèse raisonnable (car soutenue par des expériences en psychologie expérimentale) que ce processus induit une variabilité typique  $v$  de 50 ms.

On envisage deux protocoles de mesure :

- A.  On mesure 16 fois à l'aide du chronomètre le temps d'un aller-retour. À l'aide de ces 16 valeurs on déduit une première évaluation  $T_a$  et son incertitude-associée  $u(T_a)$ .
- $B$ . On mesure une unique fois la durée  $D$  de 16 allers-retours successifs. On obtient ainsi une valeur mesurée de la période  $T_b = D/16$ :

Répondre aux questions suivantes :

- 1. Comment fait-on pour calculer la valeur mesurée  $T_a$  et son incertitude-type associée  $u(T_a)$  ? À quelle valeur s'attend-t-on pour  $u(T_a)$  ?
- 2. À quelle valeur s'attend-on pour  $u(D)$  ? En déduire une valeur raisonnable de  $u(T_h)$ .
- 3. Conclure sur le protocole qu'il est préférable de choisir.

On compare deux protocoles, l'un qui consiste à refaire 16 fois la mesure d'une période et l'autre où on mesure une unique fois la durée d'observation de 16 périodes.

1. Pour calculer  $T_a$  on prend la moyenne des 16 périodes observées. L'écart-type expérimental s<sub>exp</sub> des 16 périodes observées indique la variabilité typique de la mesure d'une période. Comme l'énoncé indique que la variabilité typique d'une mesure de temps vaut environ 50 ms, on s'attend à ce que  $s_{\rm exp} \simeq v = 50$  ms. L'incertitude-type associée à  $T_a$  est l'incertitude d'une moyenne de 16 observations. On a donc (cf. Élément 17) :

$$
u(T_a) \simeq \frac{s_{\exp}}{\sqrt{16}} \simeq \frac{v}{4} = 12.5 \text{ ms}.
$$

2. On ne fait qu'une seule observation de D. Pour l'incertitude, on est donc obligé de faire une évaluation de type B en utilisant l'énoncé : la variabilité typique d'une mesure d'un temps à l'aide du chronomètre est de 50 ms. Ainsi peut-on faire l'hypothèse raisonnable que  $u(D) \simeq v = 50$  ms. Puisque  $T_b = D/16$ , on a (cf. cas 1 de l'élément 21) :

$$
u(T_b) = \frac{u(D)}{16} \simeq \frac{v}{16} = 3.1 \text{ ms}.
$$

3. Il est préférable de choisir le protocole (B), avant toute chose par ce que l'incertitude est quatre fois plus faible. Il existe une autre raison que cet exercice n'évoque pas. S'il existe un décalage systématique entre le temps mesuré et le temps observé lors de la mesure, cet écart sera divisé par 16 dans le cas du protocole (B), alors qu'il restera entier dans le cas du protocole (A).

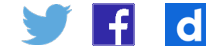

On aurait pu bien sûr choisir un nombre quelconque  $N$  plutôt que 16, l'idée est ici de simplifier l'énoncé en limitant le recours à des variables. Dans le cas du protocole (A), l'incertitude de la mesure d'un temps est divisée par  $\sqrt{N}$ ; dans le cas du protocole (B), elle est divisée par  $N$ .

#### **Élément 22 —Incertitude relative**

On appelle **incertitude relative** (en toute rigueur incertitude-type relative) la grandeur :

 $u(x)$ 

Cette notion permet de calculer mentalement et rapidement des incertitudes-type composées, dans les cas de produits ou rapports de puissances de grandeurs mesurées.

#### **Exemple**

On cherche à calculer la vitesse du son dans l'air. On a mesuré une distance de propagation  $d = 2,000$  m avec  $u(d) = 0,010$  m; on a également mesuré un temps de propagation  $t = 5.7$  ms avec  $u(t) = 0.1$  ms. L'incertitude-type  $u(d)/d = 0.005 = 0.5$  % est plus petite que  $u(t)/t = 0.0175 = 1.75$ %. En reprenant la formule mathématique du cas 3, on se rend compte qu'on peut négliger  $(u(d)/d)^2$  devant  $(u(t)/t)^2$ . Ainsi a-t-on  $u(v) \approx v \times u(t)/t$ , soit  $u(v) \approx 350.8 \times 1.75$  %  $\approx 6.1$  m·s<sup>-1</sup>.

Attention : certains manuels scolaires entretiennent une confusion entre l'incertitude relative et l'écart relatif. Ces deux notions sont bien distinctes. L'écart relatif est égal (en valeur absolue) à la différence entre valeur mesurée et une valeur de référence, rapportée à la valeur de référence :

$$
g = \left| \frac{x - x_{\text{ref}}}{x_{\text{ref}}} \right|.
$$

Cette grandeur, ui était souvent utilisée à tort pour valider des résultats, n'est désormais plus au programme.

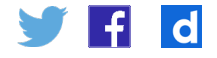

# <span id="page-31-0"></span>**Évaluation par simulation numérique**

Il arrive parfois qu'on n'ait pas de formule mathématique à appliquer ou que l'approximation qu'elle nécessite ne soit pas justifiée. Dans ce cas, on est amené à réaliser une simulation. À l'aide des informations dont on dispose, on synthétise numériquement des observations fictives correspondant aux mesures données. On travaille ensuite sur ces observations, pour estimer la valeur mesurée et l'écart-type. On se ramène effectivement à une situation où on peut faire une évaluation de type A de l'incertitude. L'activité suivante illustre ce processus.

#### **Incertitude-type de l'aire d'un rectangle**

On souhaite mesurer l'aire *A* d'une carte de crédit (en supposant que les coins ne sont pas arrondis). La mesure avec une règle donne :

- • une largeur *l* dans un intervalle [53,5; 54,5] mm;
- • une longueur *L* dans un intervalle [85,0; 86, 0] mm.

 a.  En Python™, simuler 1000 longueurs et

1. Évaluation par simulation numérique

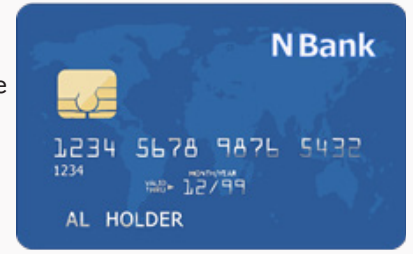

4600

4620

aires (mm<sup>2</sup>)

4660

4640

4680

- largeurs extraites de ces intervalles. On rappelle que la fonction numpy. random.uniform(a, b, N) renvoie un array numpy de N nombres aléatoires uniformément distribués entre a et b.
- b.  En déduire 1000 observations synthétiques de l'aire *A*. Représentez l'histogramme de ces observations.
- c.  En déduire la valeur mesurée de l'aire A ainsi que l'incertitude-type associée.
- 2. Évaluation par formule mathématique.
	- a.  Calculez les valeurs mesurées *L* et *l* et les incertitudes-type associées *u(L)* et *u(l)*.
	- b.  À l'aide d'une expression mathématique bien choisie de l'élément 21, calculer la valeur mesurée de l'aire *A* ainsi que son incertitude-type associée; comparer ce résultat avec le précédent.

### 1.

```
a.
  import numpy as np
                                            \alphaimport numpy.random as rd
                                            60
  import matplotlib.pyplot as plt
                                           effectifs
  Nsim = 1000\Delta \OmegaL = rd.uniform(85, 86, Nsim)1 = rd.uniform(53, 5, 54, 5, Nsim)\overline{20}A = 1 * I\sqrt{2}b.
                                                4560
                                                    4580
  plt.hist(A, bins='rice»)
  plt.xlabel(r'aires (mm$^2$)»)
  plt.ylabel('effectifs')
  plt.show()
c.
  print(«valeur mesurée de A :», np.average(A))
  print(«u(A) :», np.std(A, ddof=1))
```
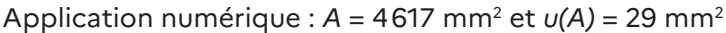

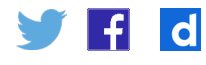

<span id="page-32-0"></span>2.  a.  $\ell = 54.0$  mm;  $u(\ell) = 0.5/\sqrt{3} = 0.29$  mm;  $L = 85.5$  mm;  $u(L) = 0.5/\sqrt{3} = 0.29$  mm. b.D'après le document 14, cas 3, on a : •  $A = \ell \times L = 4617$  mm<sup>2</sup>; •  $u(A) = A \sqrt{\left(\frac{u(L)}{L}\right)^2 + \left(\frac{u(\ell)}{\ell}\right)^2} = 29.3 \text{ mm}^2.$ 

Les deux méthodes d'évaluation coïncident ici, car les incertitudes restent modérées et l'approximation que la formule suppose est justifiée. Ce n'est pas forcément le cas si les incertitudes sont plus grandes.

# Écriture du résultat et comparaisons

# **Écriture du résultat**

#### **Élément 23 – Les trois composantes d'un résultat de mesure**

Un résultat de mesure doit inclure :

- 1. la **valeur mesurée**, sous la forme X = … en précisant l'unité appropriée;
- 2. **l'incertitude-type associée à la valeur mesurée**, sous la forme u(X) = … en utilisant la même puissance de 10 que celle de la **valeur mesurée**, et évidemment la même unité;
- 3. idéalement des informations concernant l'obtention des deux précédentes grandeurs, comme la méthode utilisée pour l'évaluation de l'incertitude, le nombre d'observations réalisées, etc.

Il est possible de condenser la **valeur mesurée** et l'**incertitude-type** sous la forme  $X \pm u(X)$ , mais il faut alors bien préciser que ce qui suit le  $\pm$  est l'incertitude-type. Dans ce cas, la puissance de 10 doit être commune et en facteur.

#### **Exemple**

*A* = 623,7 cm<sup>2</sup>, u(*A*) = 10,5 cm<sup>2</sup> peut aussi s'écrire *A* = 6,237 × 10<sup>-2</sup> m<sup>2</sup>, u(*A*) = 0,105 × 10<sup>-2</sup> m<sup>2</sup>, ou encore de manière condensée  $A = (6,237 \pm 0,105) \times 10^{-2}$  m<sup>2</sup> (où ce qui suit le  $\pm$  est l'incertitude-type).

Cette manière de rapporter valeur mesurée et incertitude-type est issue du [Guide](https://www.bipm.org/utils/common/documents/jcgm/JCGM_100_2008_F.pdf)  [pour l'expression de l'incertitude de mesure \(GUM\).](https://www.bipm.org/utils/common/documents/jcgm/JCGM_100_2008_F.pdf) Le paragraphe 7.2.2 de cette référence indique que l'écriture sous la forme  $X \pm u(X)$  est source de confusion parce qu'elle est traditionnellement utilisée pour indiquer un intervalle correspondant à un niveau de confiance élevé et peut, en conséquence, être confondue avec l'incertitude élargie (qui n'est plus au programme).

#### **Élément 24 – La notion de chiffres significatifs**

Lorsqu'on écrit une valeur en notation scientifique, le nombre de chiffres employés dans la mantisse (le facteur avant la puissance de 10) est par définition le nombre de **chiffres significatifs**.

Lorsqu'on écrit une valeur en notation décimale, et qu'elle est inférieure à 1 en valeur absolue ou bien n'est pas un multiple entier de 10, la définition est la même, à ceci près qu'on ne compte pas les premiers 0 à gauche.

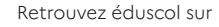

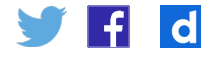

#### **Exemples**

 $1,2540 \times 10^{-2}$  possède 5 chiffres significatifs; 0,0023 possède 2 chiffres significatifs; 1254 possède 4 chiffres significatifs ; on ne peut pas dire combien de chiffres significatifs il y a dans 2500, car il existe une ambiguïté :  $2500 = 2.5 \times 10^3$  ou 2,500  $\times 10^3$ ?

Le nombre de chiffres significatifs employés sert parfois à communiquer une information grossière quant à l'incertitude associée à la valeur écrite, si on ne la connaît pas. Cette incertitude est du même ordre de grandeur que l'unité du dernier chiffre utilisé.

#### **Exemple**

À une valeur de 9,8 on peut associer une incertitude dont l'ordre de grandeur est 0,1. L'incertitude ne vaut pas exactement 0,1 mais peut valoir 0,7 ou même 0,03 par exemple.

Utiliser trop de chiffres significatifs rend plus difficile la lecture et l'écriture d'une valeur, et risque de faire croire à tort que l'incertitude est très faible. Ne pas en utiliser suffisamment conduit à des erreurs d'arrondi.

Pour diminuer le nombre de chiffres significatifs, on procède à un arrondi à la valeur la plus proche; dans le cas où un 5 est le dernier chiffre, on arrondit par excès. Pour élever le nombre de chiffres significatifs, on rajoute des 0 à droite.

#### **Exemple**

Arrondir 2,4533 à trois chiffres significatifs donne 2,45; arrondir 1,25 à deux chiffres significatifs donne 1,3. Écrire 2,3 avec quatre chiffres significatifs donne 2,300.

Si les valeurs mesurées sont données sans les valeurs d'incertitude, le résultat d'un calcul (impliquant multiplications et/ou divisions) doit être écrit avec le nombre de chiffres significatifs de la donnée qui en possède le moins. Cette règle, de toute façon approximative, est rarement suivie en dehors du contexte scolaire.

#### **Exemple**

Si on demande le poids d'une masse  $m = 0,1$  kg dans un champ de pesanteur de g = 9,81 N/kg, l'application stricte de cette règle impose de répondre mg = 1 N. En réalité, on attend souvent mg = 0,981 N.

#### **Élément 25 – Combien de chiffres dans le résultat d'une mesure?**

L'**incertitude-type** résulte d'une évaluation : on n'est jamais certain de sa valeur. Pour rappeler que l'**incertitude-type** est elle-même incertaine, on limite en général son nombre de chiffres significatifs à deux. Parfois on le limite à un unique chiffre significatif, mais cela est susceptible de produire de sérieuses erreurs d'arrondi, pour un bénéfice limité.

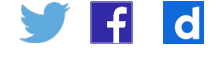

#### **Exemples**

- u(*A*) = 1,03 cm2 s'écrit u(*A*) = 1,0 cm2
- u(*A*) = 1,05 cm2 s'écrit u(*A*) = 1,1 cm2
- u(*A*) = 1 cm2 s'écrit u(*A*) = 1,0 cm2 (avec 2 chiffres significatifs)

Lorsque l'incertitude-type est précisée, le nombre de chiffres significatifs de la **valeur mesurée** correspondante n'a plus de sens propre. On le choisit de manière à faciliter la lecture, en s'arrangeant pour que le dernier chiffre de la valeur mesurée ait la même position (dans la mantisse ou en écriture décimale) que le dernier chiffre de l'incertitude-type.

#### **Exemples**

- 1. *A* = 623,5 cm2, u(*A*) = 11,3 cm2 se réécrit *A* = 624 cm2, u(*A*) = 11 cm2, ou encore de manière condensée  $A = (624 \pm 11)$  cm<sup>2</sup> (où ce qui suit le  $\pm$  est l'incertitude-type).
- 2. L = 100 m, u(L) = 1,55 cm se réécrit L = 100,000 m, u(L) = 0,016 m, ou encore de manière condensée L = (100,000  $\pm$  0,016) m (où ce qui suit le  $\pm$  est l'incertitude-type).

#### **Jeux d'écriture**

Complétez le tableau suivant en écrivant les résultats des mesures sous la forme  $X \pm u(X) = ...$ , et en respectant les règles d'écriture. Vous imposerez 2 chiffres significatifs à l'incertitude-type. Tant que cela reste raisonnable, vous utiliserez l'écriture scientifique.

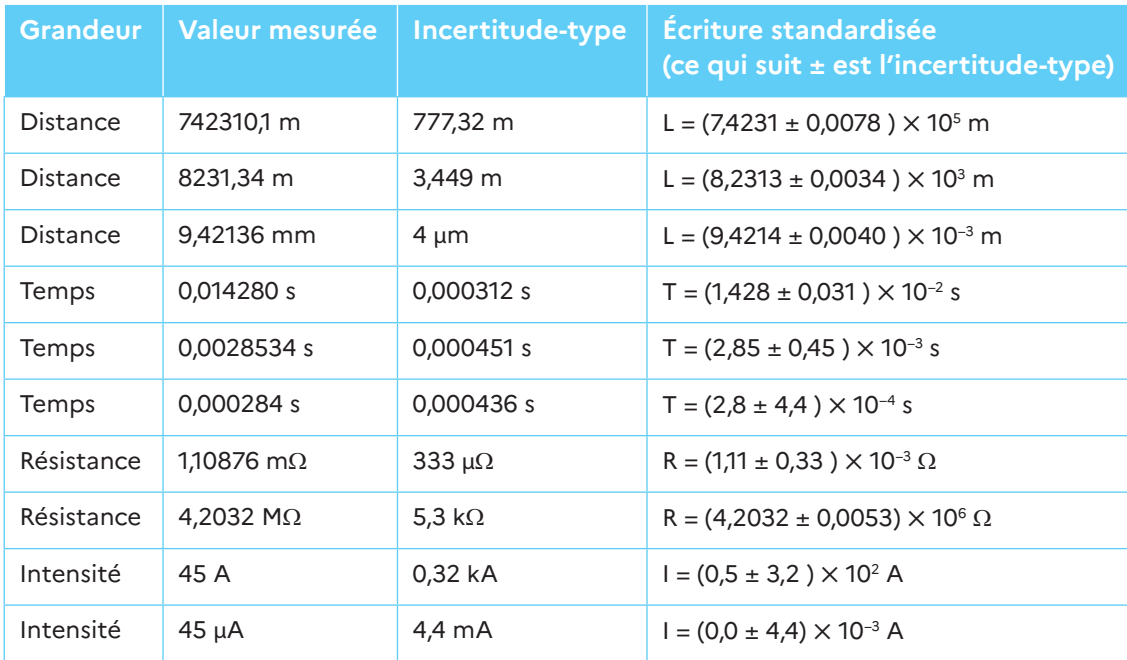

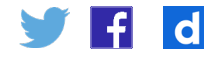

<span id="page-35-0"></span>Ce type d'exercice permet de travailler à la fois les conversions d'unité et les règles d'écriture d'un résultat. Les conversions d'unités posent des problèmes à nombre d'élèves, y compris en terminale. L'usage de la méthode vue à l'école primaire, qui consiste à représenter les préfixes à l'aide de bâtons ou de boites, reste très ancrée. Cette méthode est peu performante, voire inopérante dans le cas d'unités composées (la conversion de  $kg/m<sup>3</sup>$  en g/cm<sup>3</sup> par exemple).

Par ailleurs, les préfixes restent encore mal connus (G, T, P, E, n, p, f, a, et *a fortiori* les plus récents (1991) : Z, Y, z, et y). Voir par exemple l'article de [Wikipédia sur les préfixes](https://fr.wikipedia.org/wiki/Pr%C3%A9fixes_du_Syst%C3%A8me_international_d)  [du SI](https://fr.wikipedia.org/wiki/Pr%C3%A9fixes_du_Syst%C3%A8me_international_d).

### **Comparer un résultat à une valeur de référence**

### **Élément 26 – Valeur de référence**

On appelle **valeur de référence** une valeur mesurée par une méthode de référence, c'est-à-dire par une méthode scientifiquement jugée comme étant supérieure à toute autre. Par extension, on appelle **valeur de référence** toute valeur mesurée dont l'incertitude-type est supposée négligeable devant celle obtenue par une autre méthode.

#### **Exemples**

La focale d'une lentille de 10 cm, indiquée par le constructeur, peut être considérée comme une valeur de référence. On suppose en effet que le constructeur a mesuré les focales des lentilles qu'il vend à l'aide d'une méthode dont l'incertitude serait bien plus faible que celle accessible en TP.

La vitesse du son à 20 °C, 343,4 m·s<sup>-1</sup>, peut être considérée comme valeur de référence dans une séance de TP où l'on cherche à mesurer la vitesse du son dans l'air ambiant. Alternativement on peut donner comme référence une expression de la vitesse du son en fonction de la température ambiante ( $v = v_0 \sqrt{T/T_0}$ ).

### **Élément 27 – z-score**

Par définition, l'**incertitude-type** quantifie les fluctuations potentielles de la **valeur mesurée** annoncée. Lorsque la méthode de mesure envisagée et la méthode de référence sont cohérentes, on s'attend à ce que la **valeur de référence** ne coïncide pas exactement avec la valeur mesurée, mais ne s'en écarte pas plus que de quelques incertitudes-type (cf. définition de l'incertitude-type).

On définit le **z-score** comme l'**écart absolu** entre la valeur mesurée x et la valeur de référence  $x_{\text{ref}}$ , divisé par l'incertitude-type :

$$
z = \frac{|x - x_{\text{ref}}|}{u(x)}
$$

Il représente une évaluation de l'accord entre le **résultat de la mesure** et la **valeur de référence**.

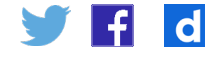

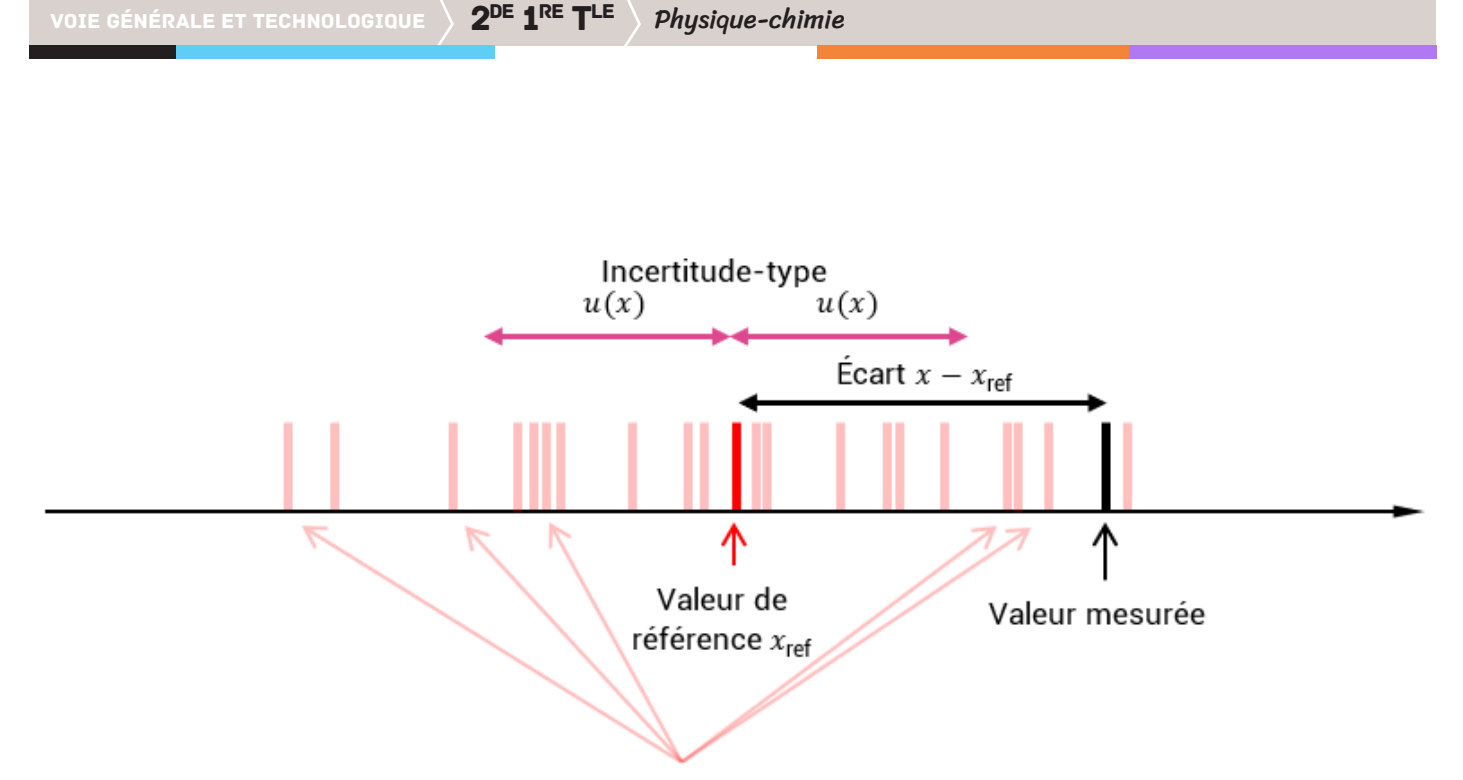

Valeurs qui auraient pu être mesurées

Figure 7 – Si la valeur de référence est correcte, l'écart entre la valeur mesurée et celleci sera du même ordre de grandeur que l'incertitude-type, qui caractérise la variabilité du processus de mesure.

Le schéma qui précède est différent de celui qui servait à définir l'incertitude, car centré sur la valeur de référence. En effet la méthode de décision relève des tests statistiques. Ce cadre conceptuel consiste à considérer dans un premier temps que la grandeur d'intérêt est décrite par la valeur de référence, et que le processus de mesure y ajoute une variabilité, caractérisée par l'incertitude-type. Sous cette hypothèse, la valeur mesurée est susceptible de s'éloigner de plusieurs écarts-types de la valeur de référence, mais si cela arrive c'est un évènement rare. Aussi, si on observe un éloignement considérable, on décide de rejeter l'hypothèse initialement formée : la grandeur d'intérêt n'est pas décrite par la valeur de référence.

Pour mieux comprendre, on peut envisager un jeu de pile ou face. On forme dans un premier temps l'hypothèse qu'il n'est pas truqué. On joue et on perd 10 fois de suite. La probabilité pour que cela arrive est de 1/210. C'est donc un évènement rare, si le jeu n'est pas truqué. Même si on n'en est pas certain, il parait raisonnable d'arrêter de jouer, et donc de rejeter l'hypothèse initiale.

On trouvera (entre autres) une introduction aux tests statistiques dans le cours de [Biostatistique PACES \(2013\)](https://web.archive.org/web/20200806075654/http:/www.chups.jussieu.fr/polys/biostats/poly/POLY.Chp.11.html) écrit par F. Carrat, A. Mallet et V. Morice.

#### **Élément 28 – Compatibilité d'un résultat avec une valeur de référence**

Lorsque z < 2, on considère que le résultat de la mesure est compatible avec la valeur de référence.

Lorsque z ≥ 2 on considère qu'il ne l'est pas.

Ce seuil à 2, d'origine historique, est fixé par convention. On le retrouve dans de nombreux champs scientifiques, comme la médecine, la pharmacie, la biologie, la psychologie, l'économie, l'écologie, etc. Ce seuil peut différer : par exemple pour démontrer l'existence d'une nouvelle particule en physique subatomique, il faut atteindre un seuil z ≥ 5.

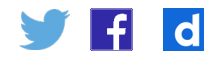

#### **Estimation de** π

Une élève mesure plusieurs fois le rapport entre la circonférence mesurée d'un cercle et son diamètre. Dans son rapport, elle indique une valeur mesurée de 3,3 et une incertitudetype de 0,1. Est-ce que ce résultat est compatible avec la valeur connue de  $\pi$ ?

Calculons le z-score :  $z = \frac{|3,3-3,14159...|}{0.1} \approx 1.58 < 2$ . Le résultat est compatible avec la valeur connue de π.

Attention! L'élève a communiqué son incertitude-type avec un unique chiffre significatif. Dans d'autres circonstances, l'arrondi aurait pu amener à une conclusion erronée. Imaginons qu'une autre élève relève la valeur mesurée de 3,39 et l'incertitudetype est de 0,14. On calcule  $z = \frac{|3,39-3,14159...|}{0,14} \approx 1,77 < 2$ . Le résultat est encore compatible avec la valeur connue de  $\pi$ . Si on arrondit à un chiffre significatif :  $Z = \frac{|3.4-3.14159...|}{3.4} \approx 2.48 > 2$ . La conclusion est alors inversée. On comprend dès lors en  $\overline{0.1}$ quoi l'arrondissage excessif de l'incertitude-type peut être problématique.

#### **Élément 29 – Que faire en cas d'incompatibilité?**

Comment interpréter un z-score supérieur à 2?

Des fluctuations élevées se produisent parfois : le résultat de mesure et la valeur de référence peuvent être compatibles même si le z-score est supérieur à 2. Cela arrive environ une fois sur 20.

Il est possible que l'incertitude-type ait été sous-estimée, ou qu'une source d'incertitude ait été oubliée; il convient donc de réexaminer les choix qui ont mené à son évaluation (à l'inverse si on a surestimé l'incertitude-type, on risque de conclure par erreur à un accord mesure/référence).

Il est possible que l'expérience n'ait pas été correctement réalisée.

#### **Exemples**

- 1. On a mesuré un rayon au lieu d'un diamètre.
- 2. On n'a pas fait attention à placer correctement son œil et commis une erreur de parallaxe en lisant un volume sur une éprouvette graduée.
- 3. On a mal recopié des valeurs ; on a fait des erreurs d'arrondi dans ses calculs.

La modélisation envisagée du phénomène observé n'est pas complète.

#### **Exemple**

On compare la mesure de la période d'un pendule de longueur *L* avec la valeur de référence donnée par la formule théorique  $2\pi\sqrt{L/g}$  . Cela ne fonctionnera pas forcément bien, car on a négligé les frottements avec l'air, et la masse du pendule n'est pas ponctuelle.

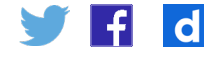

Si on ne comprend pas d'où vient un désaccord ou si on n'est pas certain de sa provenance, il est toujours judicieux de refaire une expérience.

Dans tous les cas, il faut bien comprendre que la présence d'une incompatibilité n'est pas synonyme d'échec. La méthode de mesure peut tout à fait légitimement donner des résultats incompatibles avec une valeur de référence. Il est également possible qu'une loi physique ne soit valable que dans un domaine de paramètres plus restreint que celui qu'on explore. Révéler une modélisation incomplète peut d'ailleurs être un objectif pédagogique en soi. Les modèles du cours sont souvent très simplifiés, le faire percevoir en séance de travaux pratiques est formateur.

En fin de compte, l'important est le soin accordé à la mesure, l'honnêteté des observations, et la complétude de leur documentation.

#### **Identification d'un métal**

On mesure la masse volumique d'un métal doré dont on ignore complètement la nature :  $p = (8,40 \pm 0,20) \times 10^{3}$  kg·m<sup>-3</sup>, écriture dans laquelle l'incertitude-type est indiquée derrière le signe ±. On trouve dans Wikipédia les densités suivantes : Or (19,3), Laiton (8,2), Cuivre (8,9). Qu'est-on en droit d'affirmer?

On peut faire les hypothèses successives que le métal est de l'or, du laiton, du cuivre. On calcule alors les trois z-scores :

$$
z_{\text{or}} = \frac{|8,40 - 19,3|}{0,2} = 54,5 ;
$$
  
\n
$$
z_{\text{laiton}} = \frac{|8,40 - 8,2|}{0,2} = 1 ;
$$
  
\n
$$
z_{\text{cuivre}} = \frac{|8,40 - 8,9|}{0,2} = 2,5.
$$

Avec un seuil à 2, on peut rejeter l'hypothèse qu'il s'agisse d'or ou de cuivre. On ne peut pas rejeter l'hypothèse qu'il s'agisse de laiton. Mais il serait faux de conclure qu'il s'agit de laiton. Le métal doré pourrait être un autre alliage, de masse volumique différente mais voisine!

#### **Élément 30 – Que faire si une observation unique semble aberrante?**

Parfois, lorsqu'on fait plusieurs observations, l'une d'entre elles semble être aberrante. S'il existe des procédures automatisées pour les détecter, elles reposent toutes sur une part d'arbitraire. Le plus simple est donc d'éliminer manuellement les valeurs aberrantes, tout en le documentant – se préservant ainsi du cas où on les aurait éliminées par erreur.

#### **Exemple**

On veut estimer π en mesurant à l'aide d'une double-décimètre le périmètre d'un disque métallique de rayon 0,5 cm. On répète la mesure et on relève les valeurs suivantes, en cm : 3,0 ; 3,2 ; 2,9 ; 3,1 ; 3,2 ; 4,3 ; 3,1 ; 3,0 ; 3,3 ; 3,2. Il semble que la valeur 4,3 est à exclure ; il est possible qu'il s'agisse d'un 3,4 mal recopié, mais il est impossible d'en être certain. C'est pourquoi on l'exclut, tout en le documentant. Une fois cela fait, on peut calculer la valeur mesurée (la moyenne) et l'incertitude-type associée.

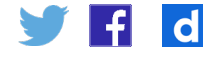

Le GUM (déjà cité) précise que les valeurs aberrantes peuvent introduire une erreur inconnue significative pour le résultat d'une mesure. Des valeurs aberrantes importantes peuvent habituellement être mises en évidence par un examen approprié des résultats. En revanche, des valeurs faiblement aberrantes peuvent être indétectables ou apparaître, éventuellement, comme des variations aléatoires. Les mesures de l'incertitude ne prétendent pas prendre en compte de telles fautes. L'article [Wikipédia Données aberrantes](https://fr.wikipedia.org/wiki/Donn%C3%A9e_aberrante) permet de mieux comprendre leur définition et le caractère arbitraire de leur détermination.

#### **Attention aux données !**

On demande à un groupe d'élèves d'utiliser un mètre de tapissier pour mesurer la longueur *L* d'une pièce. Sur le compte rendu sont rapportées 6 observations indépendantes : 4,402 m ; 4,217 m ; 4,345 m ; 4,925 m ; 4,372 m ; 4,289 m. Quel résultat de mesure devraiton lire dans leur rapport?

Avant toute opération sur les données, il convient de les examiner avec un regard critique. Toutes les observations ici sont comprises entre (arrondi fait) 4,2 et 4,4 m, à l'exception de l'une d'entre elles, qui vaut environ 4,9 m. Il est toujours possible que cette valeur soit tout à fait légitime. Mais elle semble assez éloignée des autres, ce qui jette un doute sur son origine. On peut donc décider de la rejeter, dans la mesure où on documente ce processus. Davantage de données permettraient cependant de se décider avec plus de certitude.

Une fois la valeur 4,925 m exclue, on peut calculer la moyenne et l'incertitude-type : L =  $4,425$  m;  $u(L) = 0,103521012$  m. On arrondit l'incertitude-type pour qu'elle ait deux chiffres significatifs, ce qui permet d'écrire le résultat de la mesure : L = 4,43 m et  $u(L) = 0,10$  m.

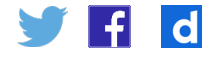

# <span id="page-40-0"></span>Références

# **Ressources à valeur normative**

- • Le Bureau international des poids et mesures (BIPM) publie des guides sur la mesure et les incertitudes, accessibles à l'adresse : [https://www.bipm.org/fr/publications/](https://www.bipm.org/fr/publications/guides/) [guides/](https://www.bipm.org/fr/publications/guides/)
- • Comité commun pour les guides en métrologie (JCGM) (2008), *[Guide pour](https://www.bipm.org/utils/common/documents/jcgm/JCGM_100_2008_F.pdf)  [l'expression de l'incertitude de mesure \(GUM\)](https://www.bipm.org/utils/common/documents/jcgm/JCGM_100_2008_F.pdf)*.
- • Comité commun pour les guides en métrologie (JCGM) (2012), *[Vocabulaire](https://www.bipm.org/fr/publications/guides/#vim)  [international de métrologie – Concepts fondamentaux et généraux et termes associés](https://www.bipm.org/fr/publications/guides/#vim)*  [\(VIM, 3e édition\).](https://www.bipm.org/fr/publications/guides/#vim)
- • Ellison, S. L. R, Williams A., et Eurachem Working Group on Uncertainty in Chemical Measurement (2012), *[Guide EURACHEM / CITAC CG4 - Quantifier l'Incertitude des](https://eurachem.org/index.php/publications/guides/quam)  [Mesures Analytiques](https://eurachem.org/index.php/publications/guides/quam)* (Troisième Édition), QUAM:2012.P.

### **Ouvrages**

- • Carrat F., Mallet A. et V. Morice, cours de [biostatistique de la PACES UE4](https://web.archive.org/web/20200806075654/http:/www.chups.jussieu.fr/polys/biostats/poly/POLY.Chp.11.html) de la Faculté de médecine Pierre-et-Marie-Curie (Paris 6), 2013.
- • Delecroix, Michel, *Histogrammes et estimation de la densité*, Que sais-je? n° 2055, Paris : Presses Universitaires de France, 1979.
- • Grégis, Fabien, *La valeur de l'incertitude [: l'évaluation de la précision des mesures](https://tel.archives-ouvertes.fr/tel-01553086/document)  [physiques et les limites de la connaissance expérimentale](https://tel.archives-ouvertes.fr/tel-01553086/document)*, Thèse de doctorat, Université Paris-Diderot (Paris 7), 2016.
- • Guedj, Denis, *Le mètre du monde*, Paris : Seuil, 2000.
- • Joffin Ch., Lafont F. et Mathieu E., *Je pratique la métrologie*, Le recueil, Paris : Lexitis Éditions, 2019.
- • Russell, Bertrand, *[The Scientific Outlook](https://archive.org/details/scientificoutloo030217mbp/page/n29/mode/2up?q=paradox)*, London : George Allen and Unwin Ltd, 1931.
- • Supiot, Alain, *La Gouvernance par les nombres*, Cours au Collège de France (2012- 2014), Paris : Fayard, 2015.

# **Articles et sites**

- • Bernauer, J. et Pohl, R., « Le proton, un problème de taille », *Pour la Science* n°439, pp. 28–35, 2014.
- • Bureau international des poids et mesures, *[Questions en français au sujet de la 3e](https://www.bipm.org/fr/publications/guides/vim-faq.html)  [édition du VIM](https://www.bipm.org/fr/publications/guides/vim-faq.html)*.
- • Page [La tromperie](https://www.economie.gouv.fr/dgccrf/Publications/Vie-pratique/Fiches-pratiques/Tromperie#:~:text=La tromperie, ou sa tentative,du Code de la consommation).) de la Direction générale de la concurrence, de la consommation et de la répression des fraudes (DGCCRF).
- • Doucet, J.-P. (2020) [Code pénal \(25 septembre 6 octobre 1791\)](https://web.archive.org/web/20201111202010/https:/ledroitcriminel.fr/la_legislation_criminelle/anciens_textes/code_penal_25_09_1791.htm), 2020.
- • Khan Academy, *[Pourquoi on divise par n-1 pour calculer la variance d'échantillon](https://fr.khanacademy.org/math/statistics-probability/summarizing-quantitative-data/more-on-standard-deviation/v/review-and-intuition-why-we-divide-by-n-1-for-the-unbiased-sample-variance)*.
- • Mediapart (blog) *[Le réchauffement climatique anthropique](https://web.archive.org/web/20201204060610/https:/blogs.mediapart.fr/antoine-calandra/blog/100116/le-rechauffement-climatique-anthropique-un-mensonge-qui-arrange) : un mensonge qui [arrange!](https://web.archive.org/web/20201204060610/https:/blogs.mediapart.fr/antoine-calandra/blog/100116/le-rechauffement-climatique-anthropique-un-mensonge-qui-arrange)*, 10 janvier 2016 (version archivée au 4 décembre 2020).
- • Tal, Eran, *[Measurement in Science](https://plato.stanford.edu/archives/fall2020/entries/measurement-science/)*, The Stanford Encyclopedia of Philosophy, Edward N. Zalta (ed.), 2020.

### **Wikipédia**

- • [Variance \(mathématiques\).](https://fr.wikipedia.org/wiki/Variance_(math%C3%A9matiques)#Estimateur_ponctuel)
- • [Constante de Hubble](https://fr.wikipedia.org/wiki/Constante_de_Hubble).
- • [Préfixes du Système international d'unités.](https://fr.wikipedia.org/wiki/Pr%C3%A9fixes_du_Syst%C3%A8me_international_d)

Retrouvez éduscol sur  $\left| \cdot \right|$  $\mathbf d$ 

- • [Données aberrantes](https://fr.wikipedia.org/wiki/Donn%C3%A9e_aberrante).
- • [Florence Nightingale.](https://fr.wikipedia.org/w/index.php?title=Florence_Nightingale&oldid=179936508#Contribution_%C3%A0_la_statistique)
- • [Guerre de Crimée](https://fr.wikipedia.org/wiki/Guerre_de_Crim%C3%A9e).